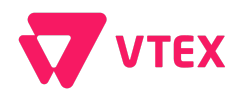

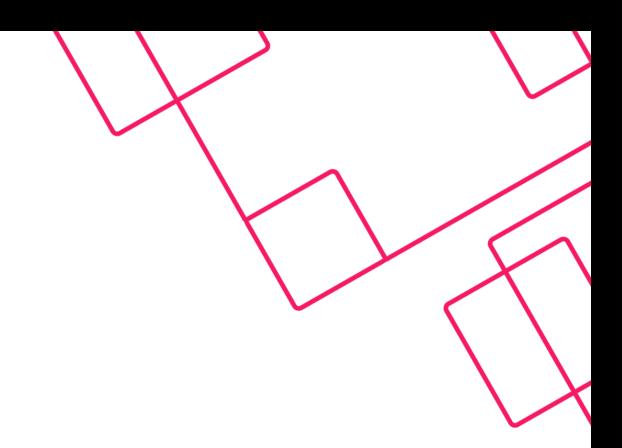

# **VTEX Webservice Guide**

**Conheça as Classes e Métodos disponíveis em SOAP**

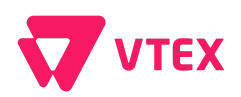

## **Í n d i c e**

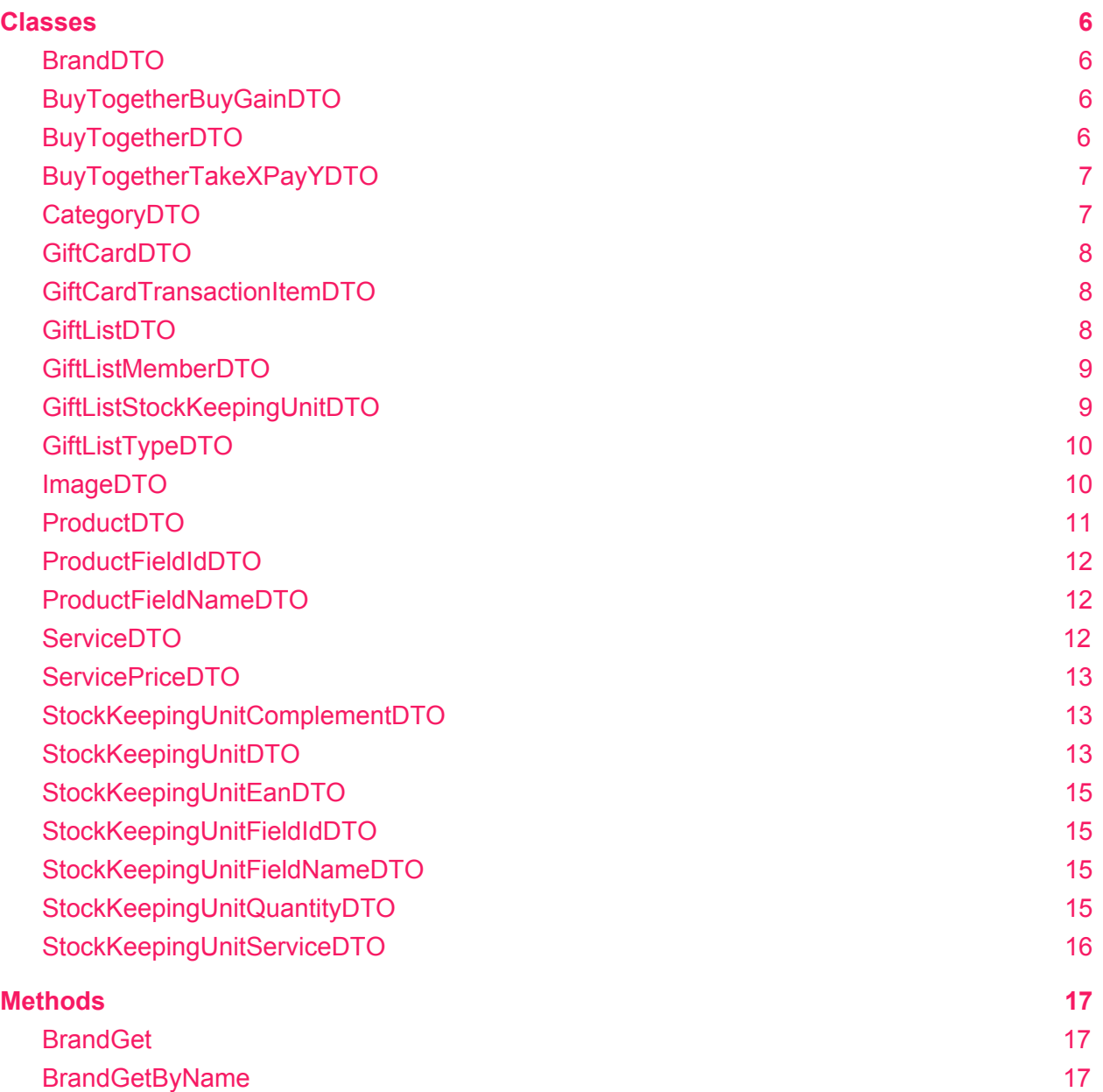

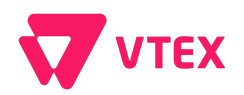

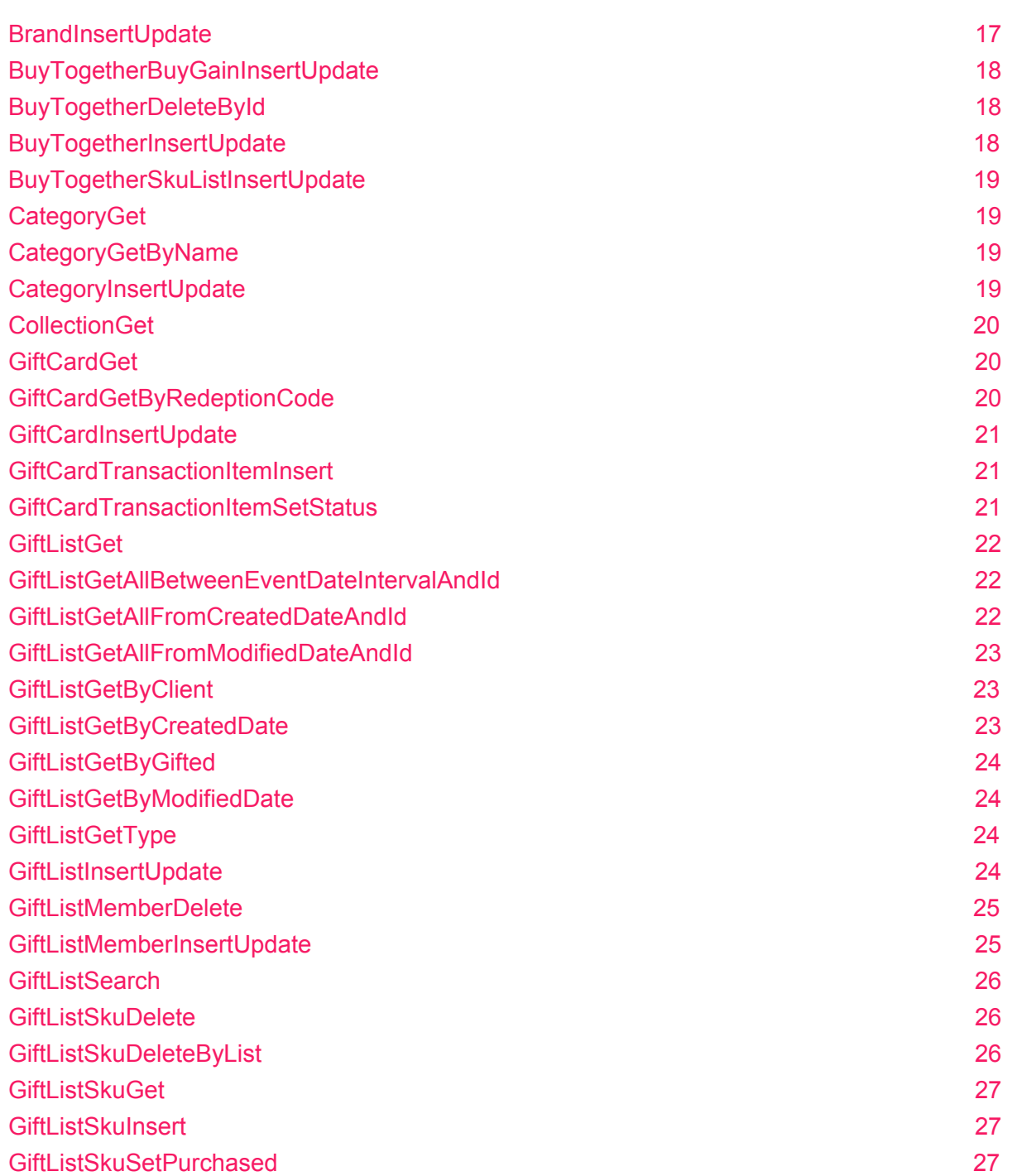

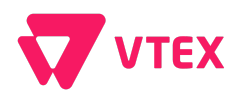

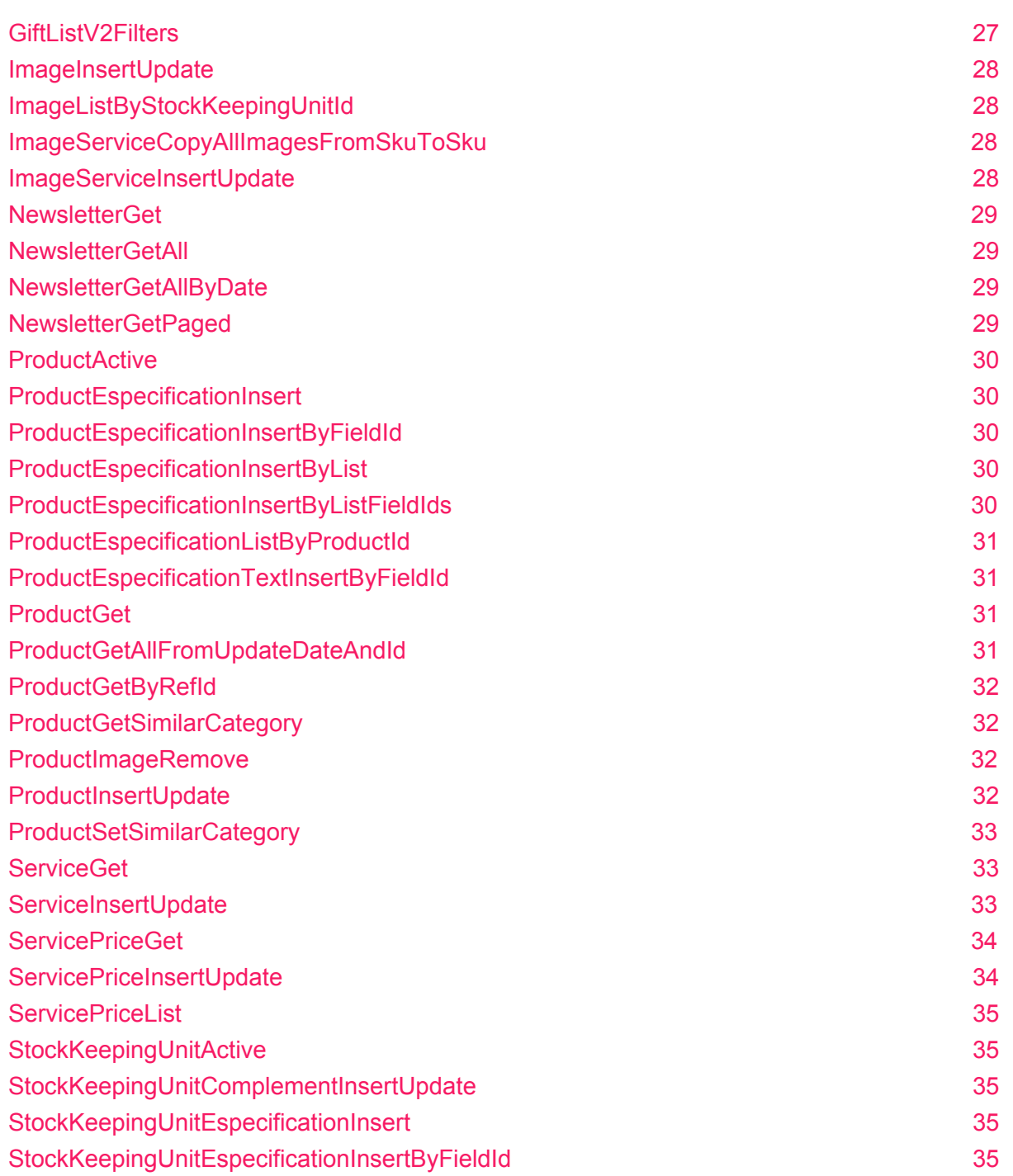

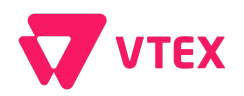

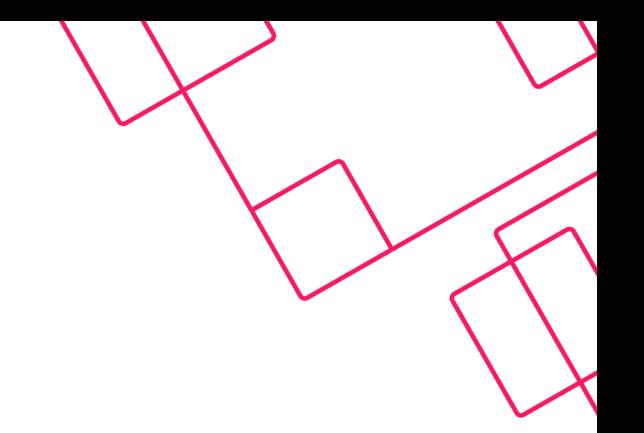

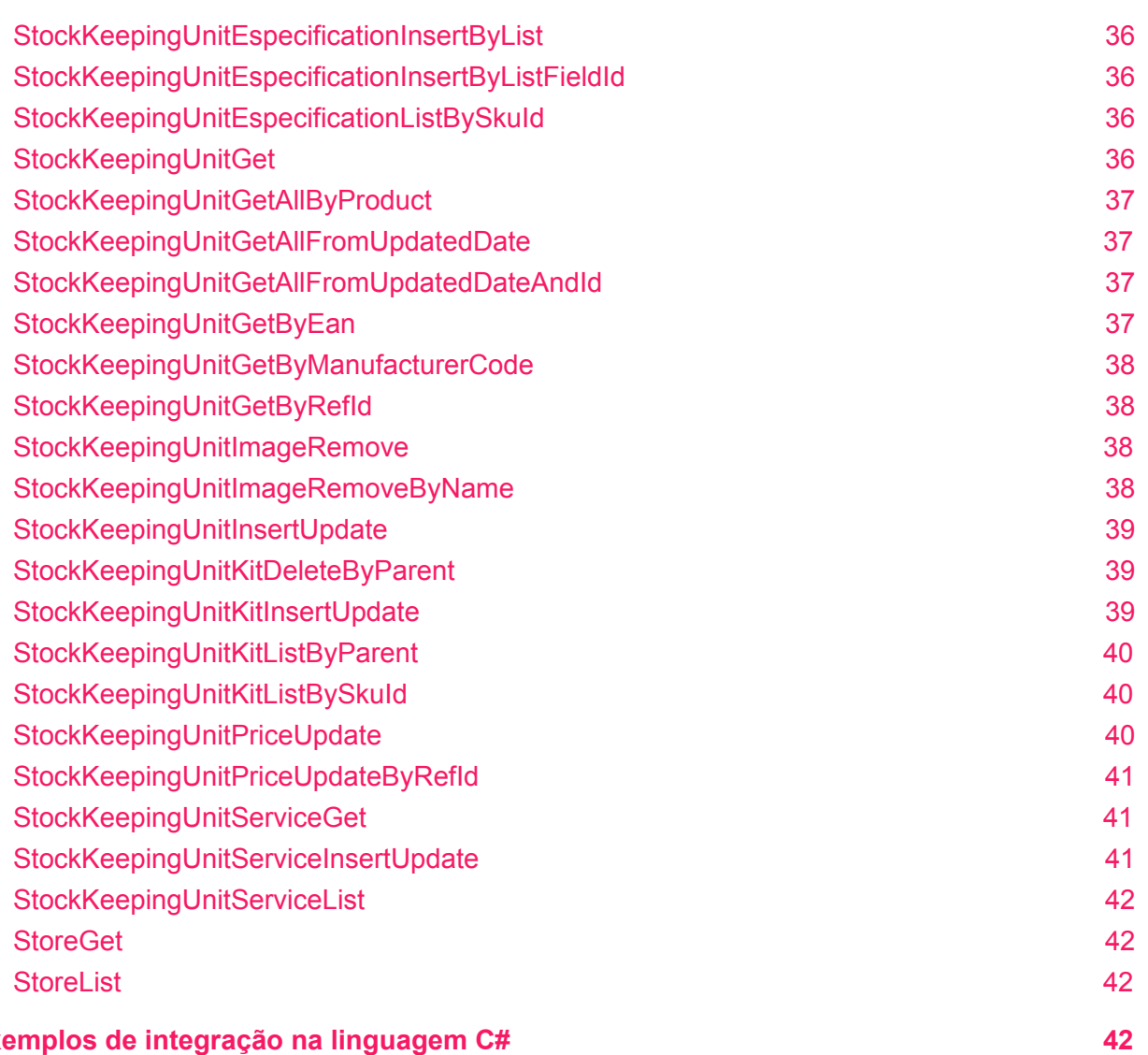

#### Exe[m](#page-42-1)plos de integração na linguagem C#

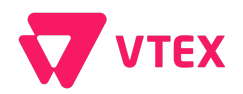

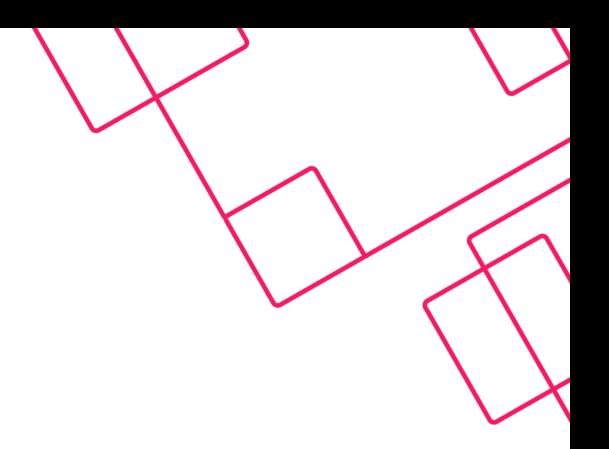

## <span id="page-5-0"></span>**Classes**

## <span id="page-5-1"></span>**BrandDTO**

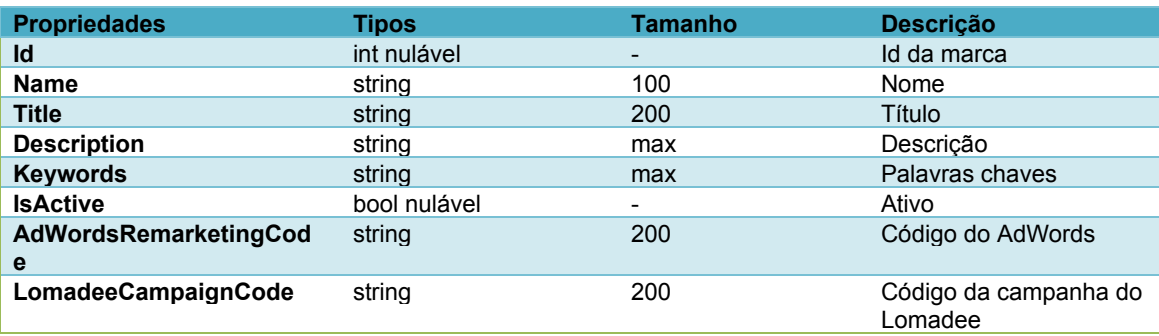

## <span id="page-5-2"></span>**BuyTogetherBuyGainDTO**

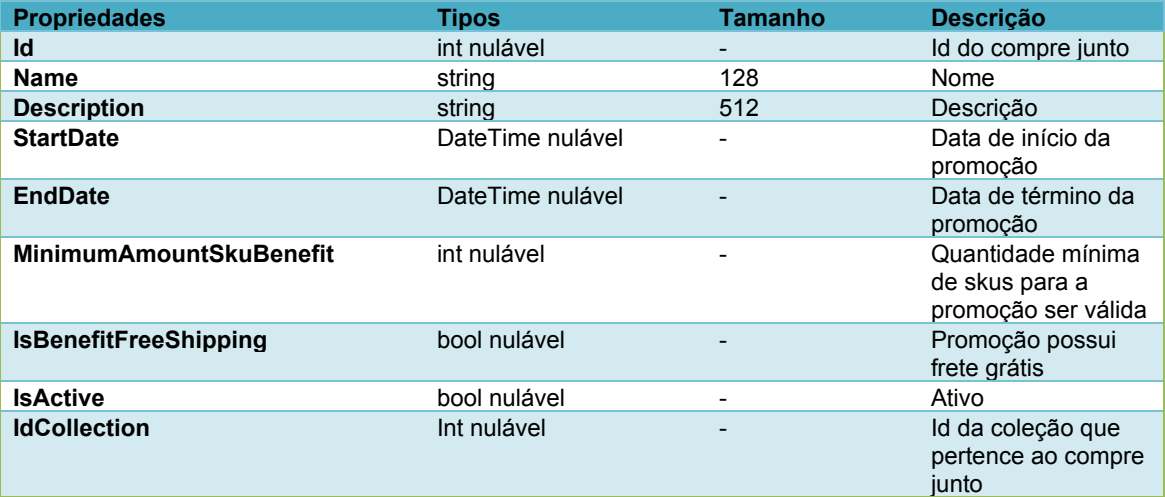

## <span id="page-5-3"></span>**BuyTogetherDTO**

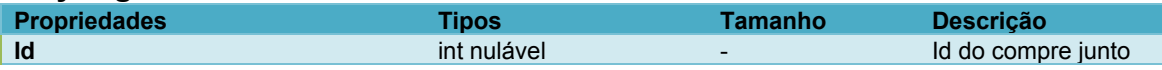

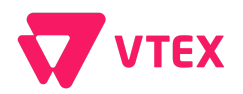

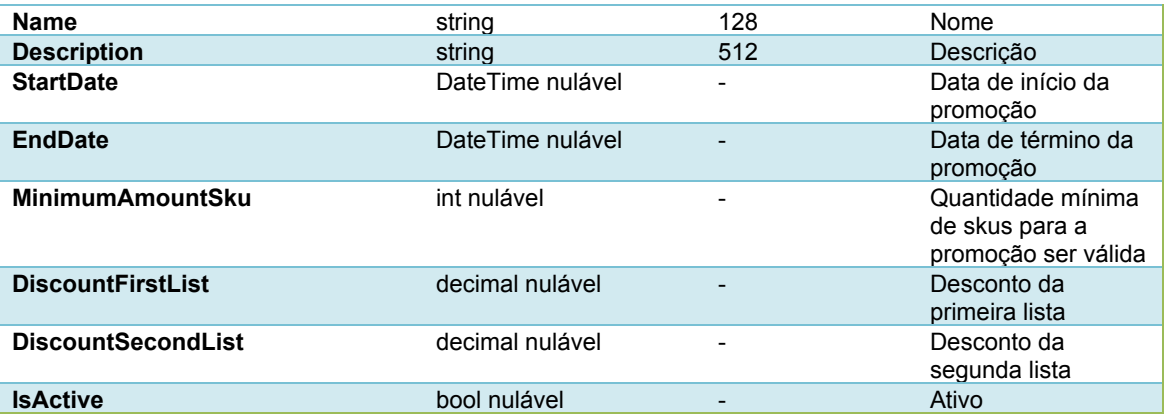

## <span id="page-6-0"></span>**BuyTogetherTakeXPayYDTO**

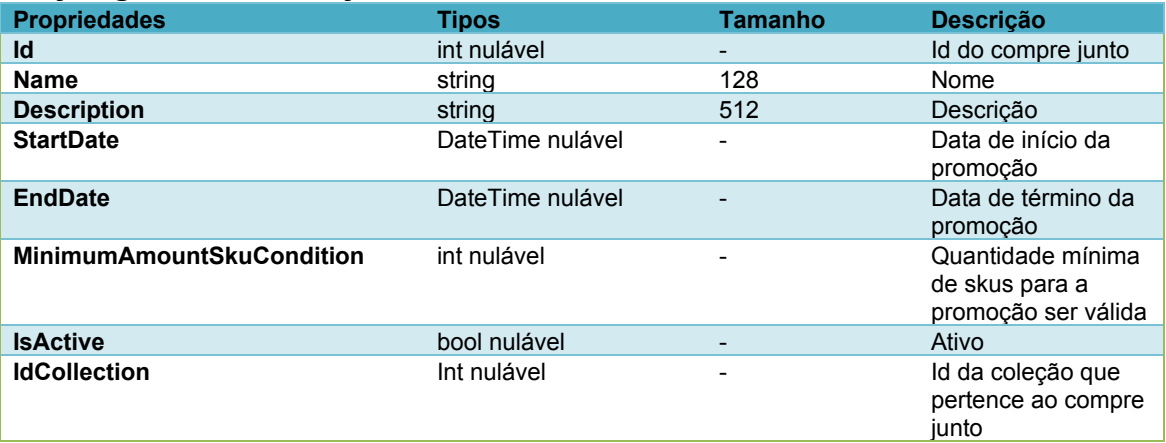

## <span id="page-6-1"></span>**CategoryDTO**

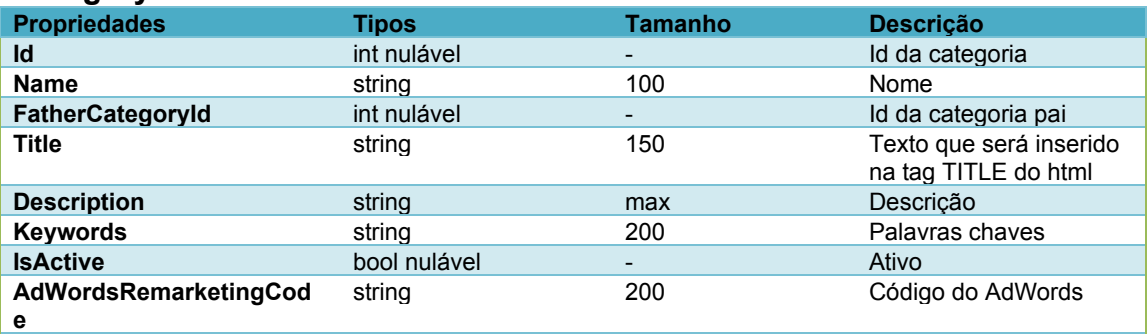

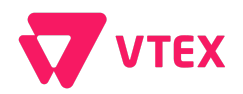

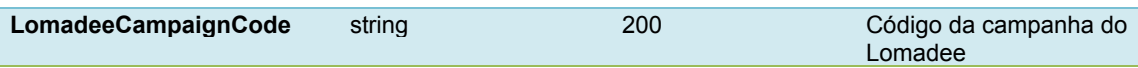

#### <span id="page-7-0"></span>**GiftCardDTO**

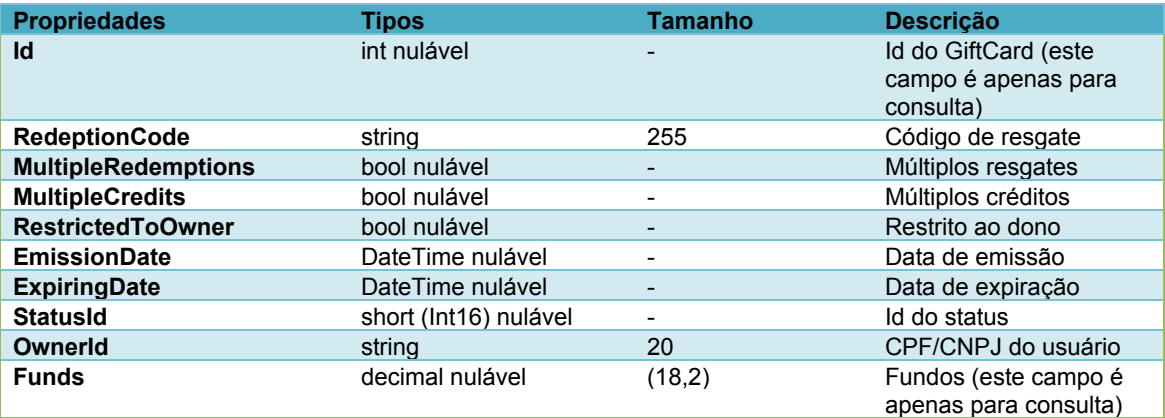

## <span id="page-7-1"></span>**GiftCardTransactionItemDTO**

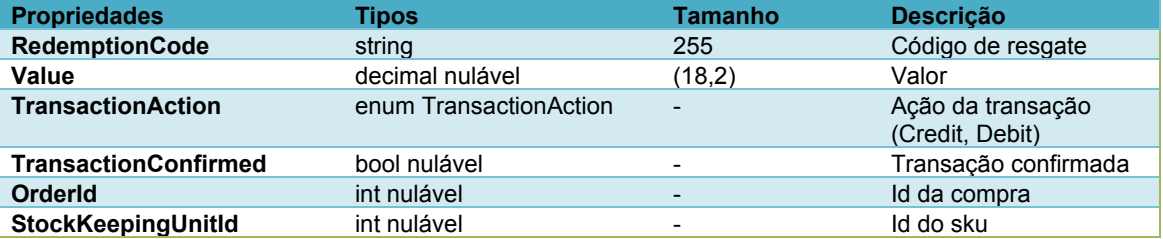

#### <span id="page-7-2"></span>**GiftListDTO**

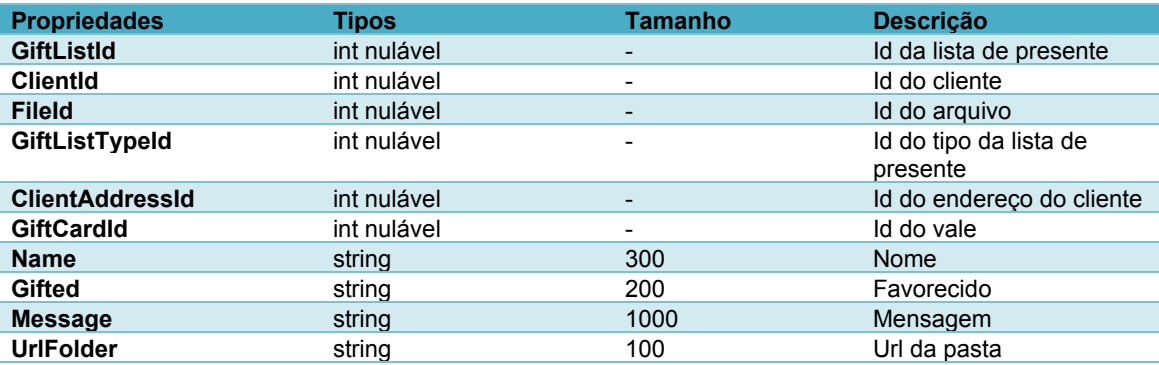

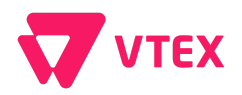

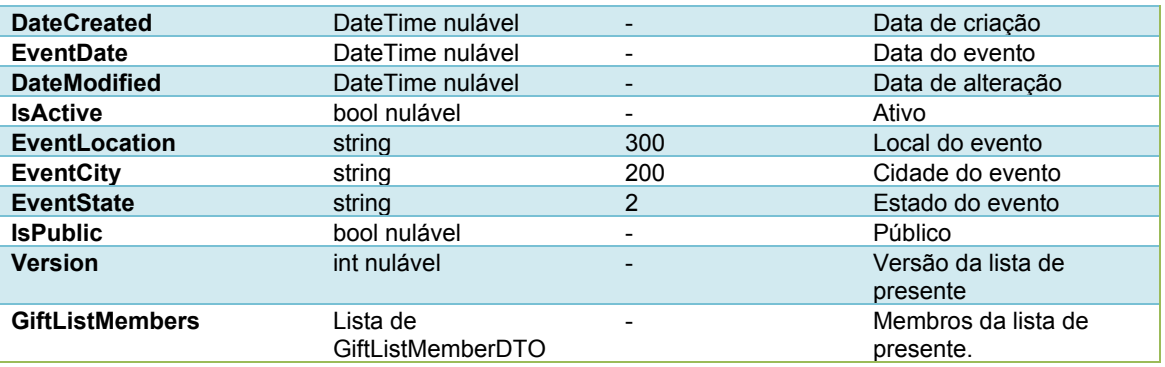

## <span id="page-8-0"></span>**GiftListMemberDTO**

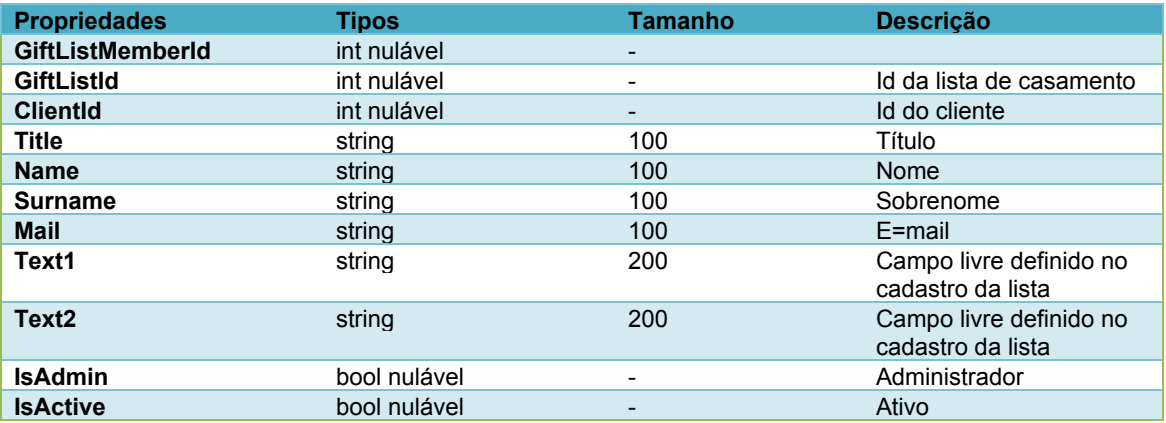

#### <span id="page-8-1"></span>**GiftListStockKeepingUnitDTO**

(Skus que pertencem a uma lista de presente)

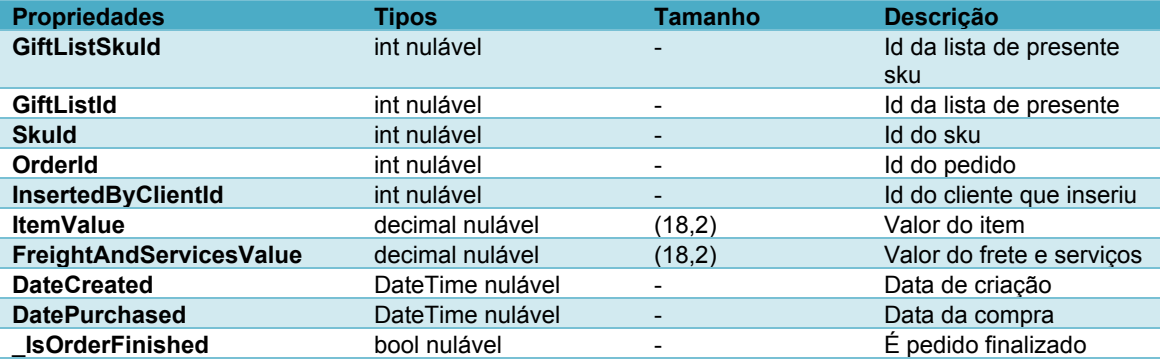

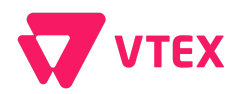

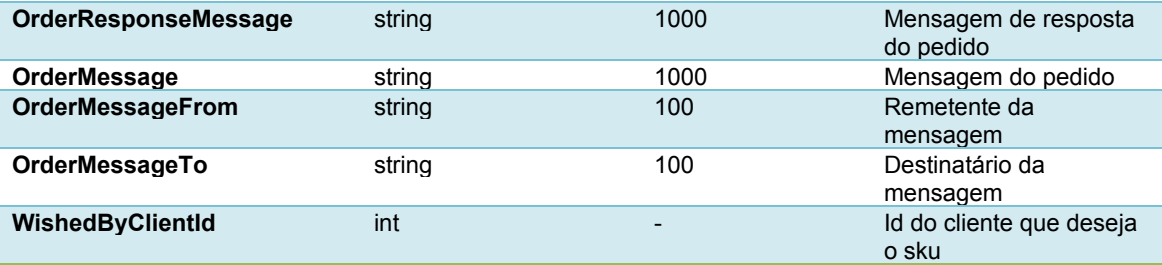

## <span id="page-9-0"></span>**GiftListTypeDTO**

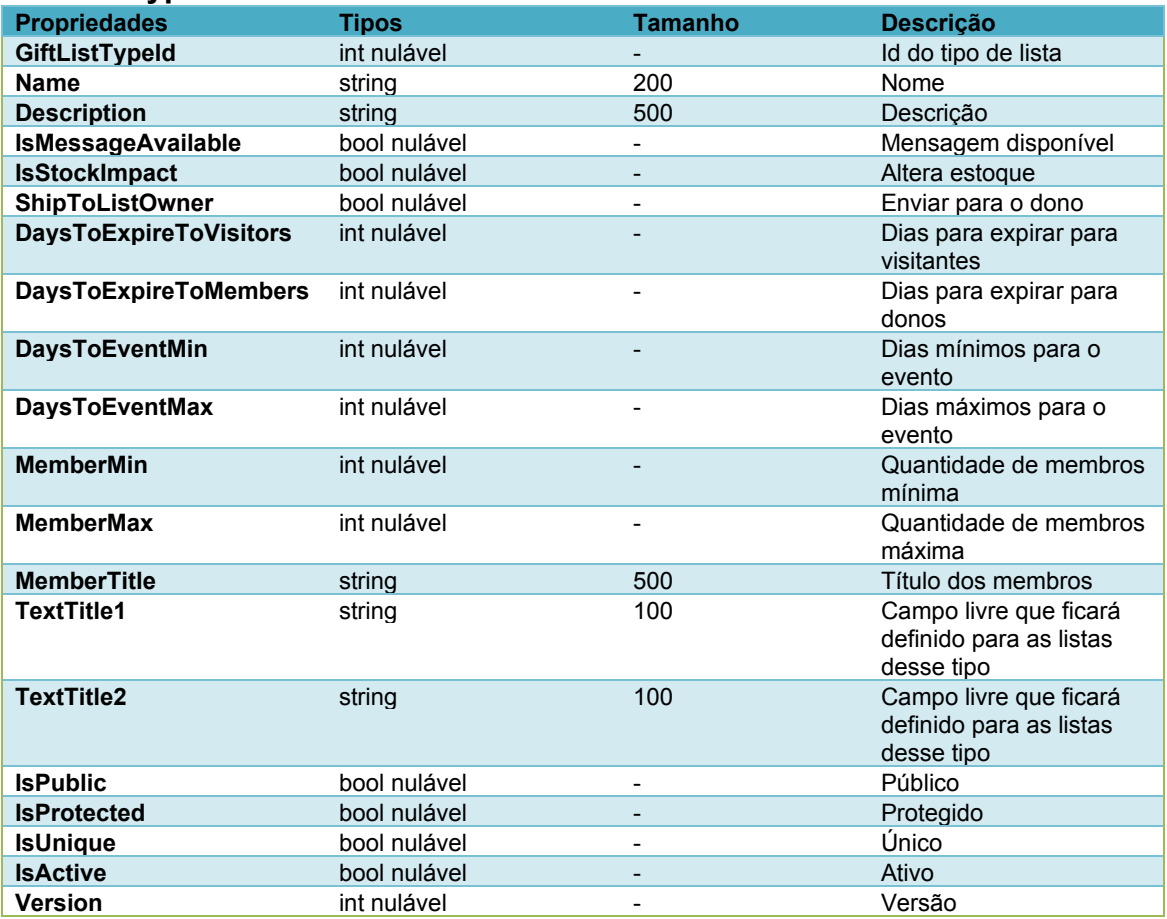

<span id="page-9-1"></span>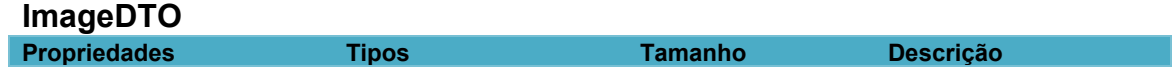

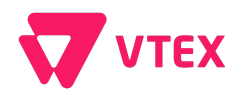

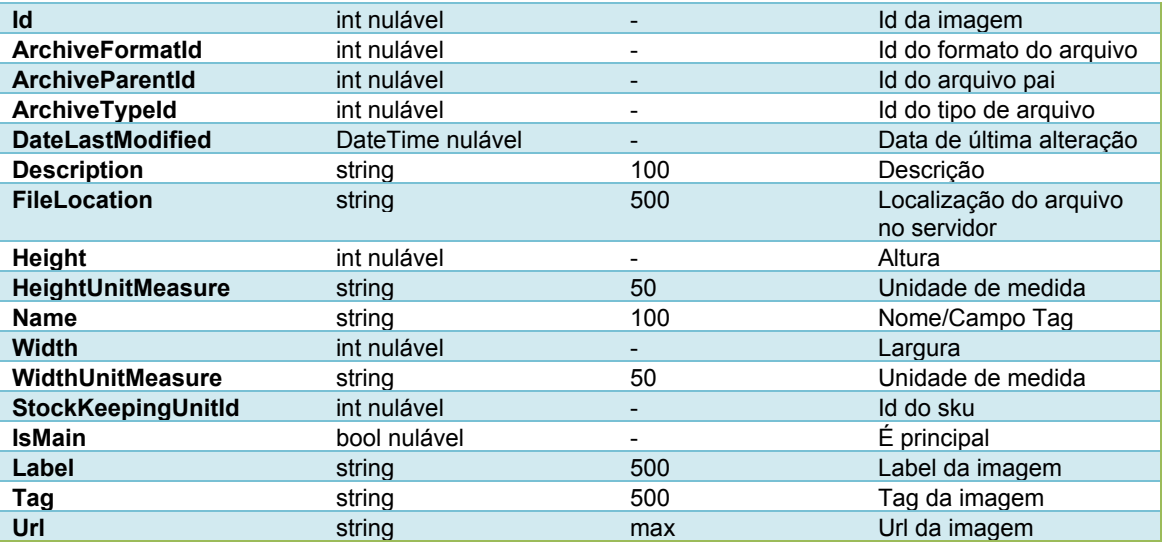

## <span id="page-10-0"></span>**ProductDTO**

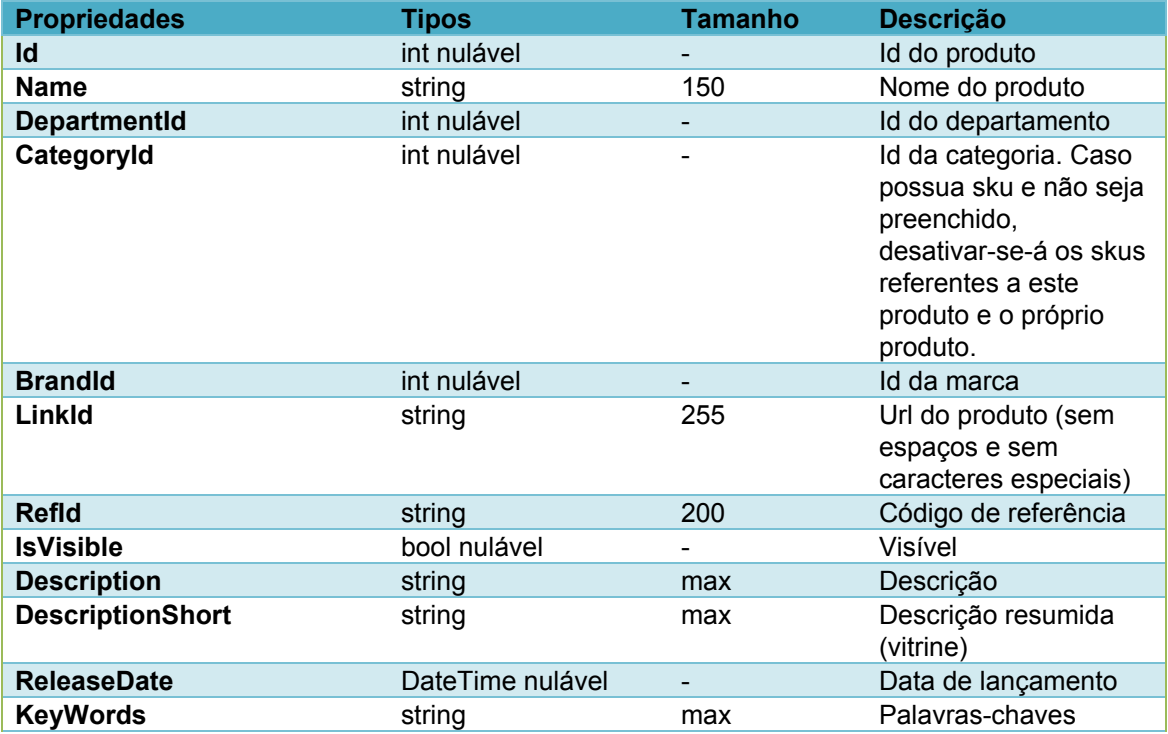

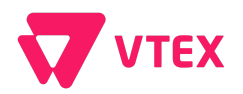

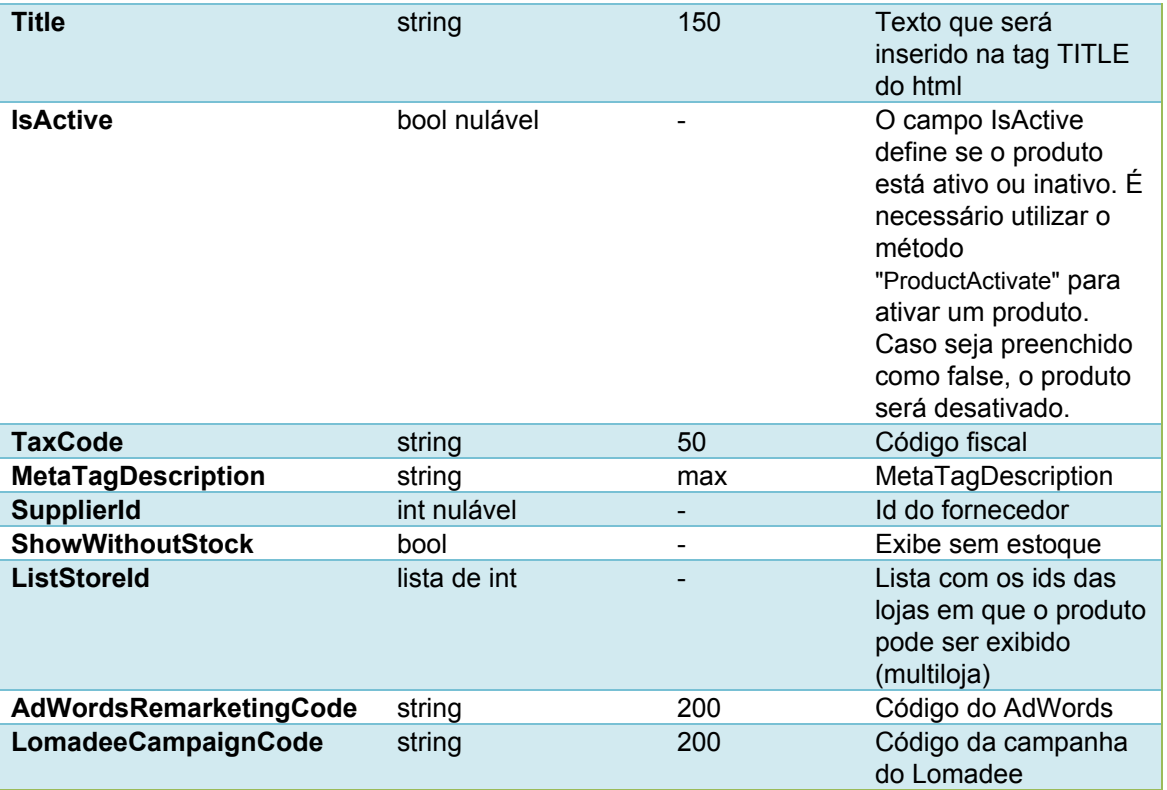

#### <span id="page-11-0"></span>**ProductFieldIdDTO**

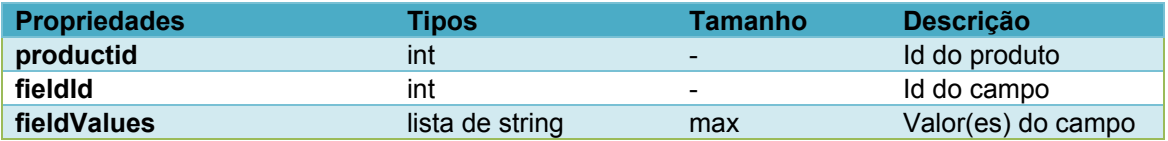

### <span id="page-11-1"></span>**ProductFieldNameDTO**

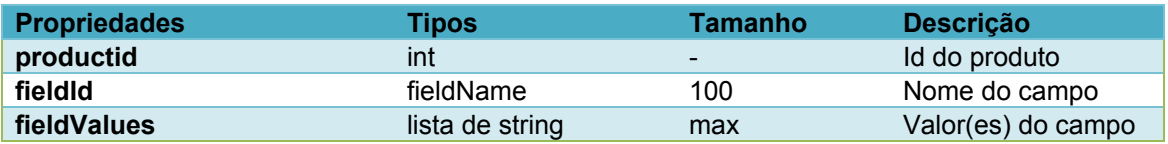

<span id="page-11-2"></span>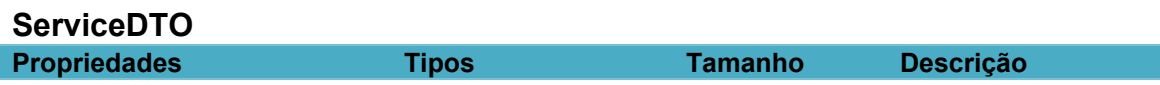

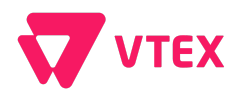

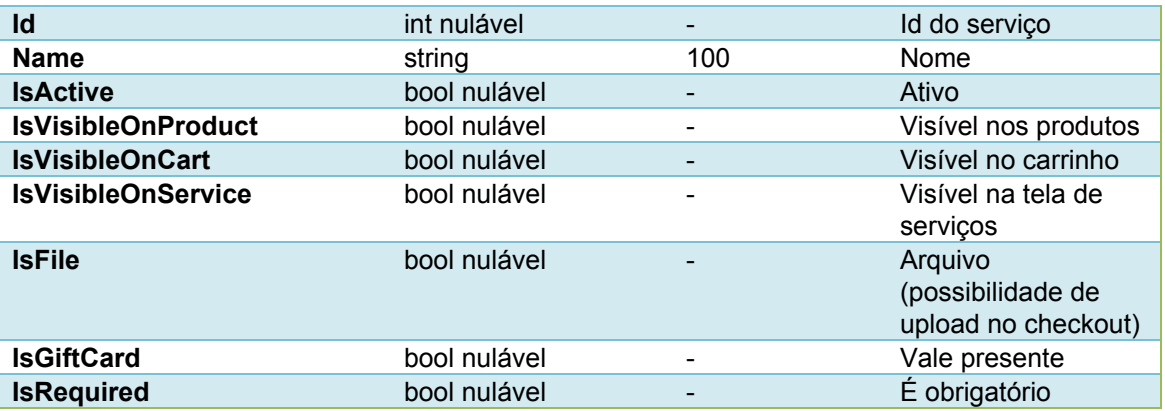

#### <span id="page-12-0"></span>**ServicePriceDTO**

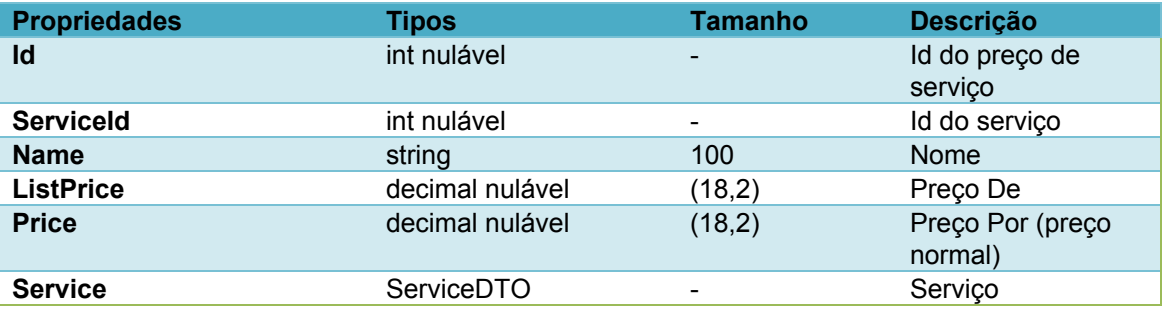

## <span id="page-12-1"></span>**StockKeepingUnitComplementDTO**

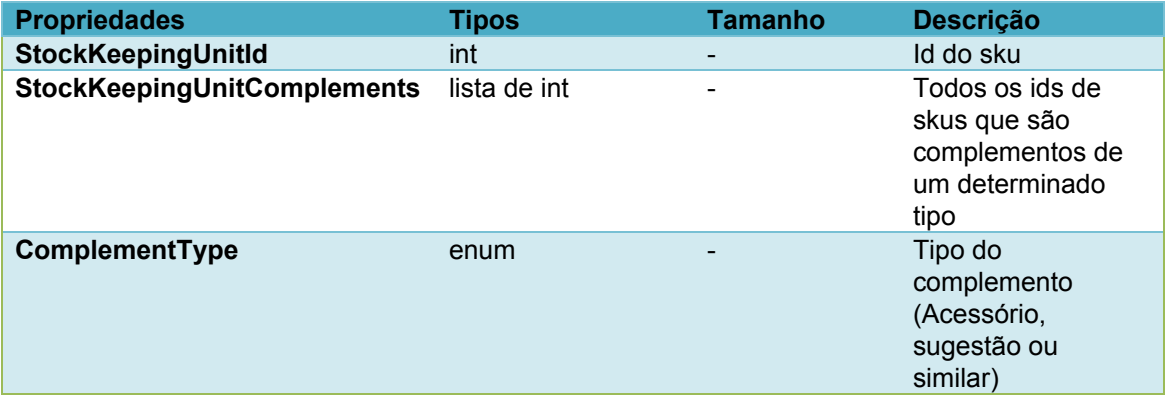

## <span id="page-12-2"></span>**StockKeepingUnitDTO**

**Propriedades Tipos Tamanho Descrição**

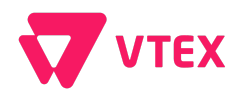

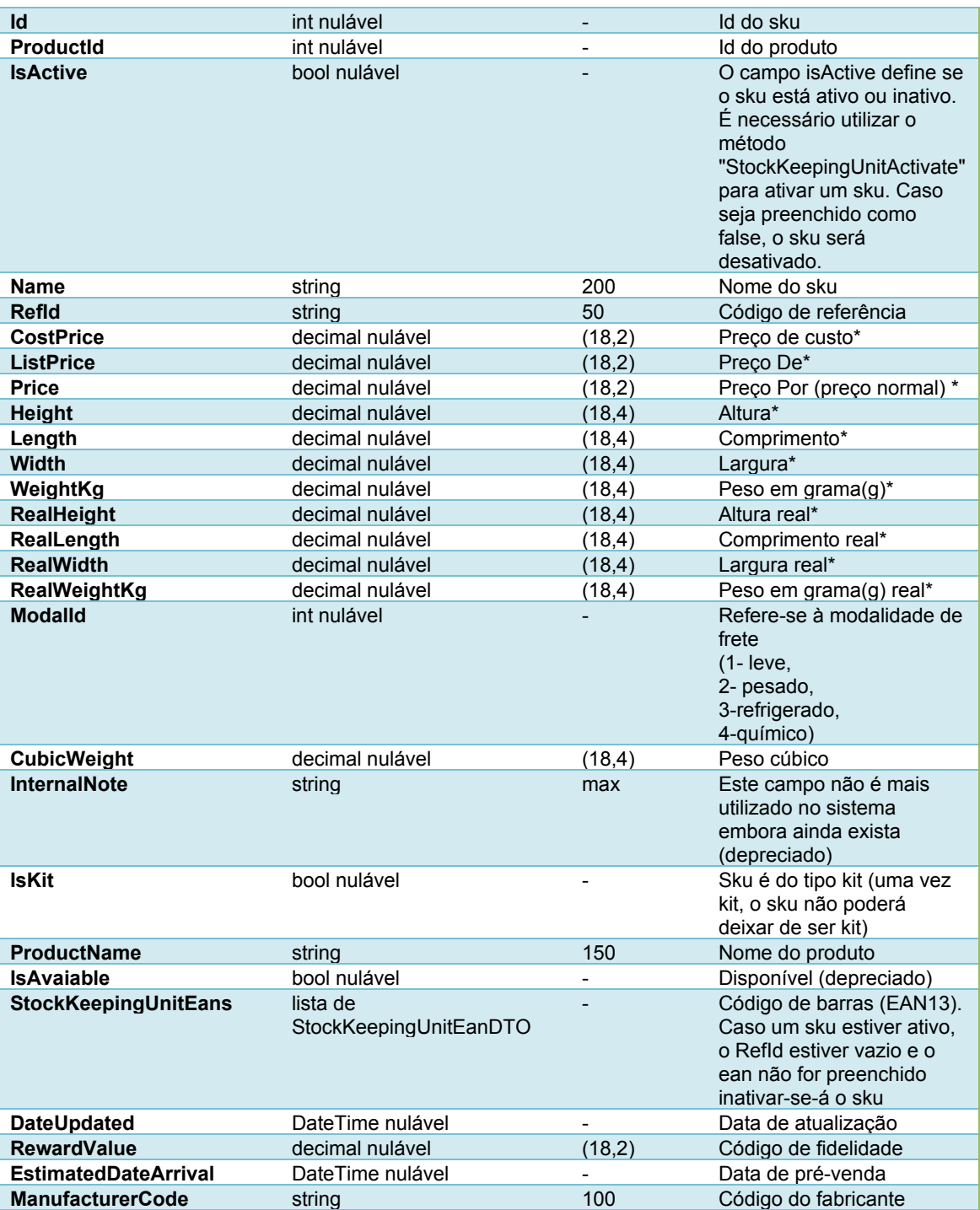

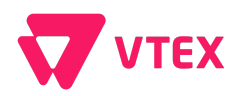

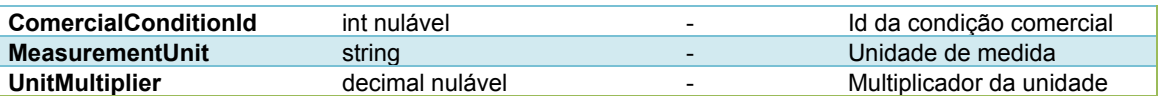

OBS.: Não existe venda de produtos sem estoque na Vtex. Caso o sku não possua imagem ou ocorra mudança da categoria do produto inativar-se-á o sku. Marcar a flag Kit de um Sku resultará em inativação do sku até que os skus-componentes do kit sejam associados. Se o sku-componente de um kit for inativado, o Sku kit também será.

\*Caso não sejam preenchidos desativar-se-á o sku.

#### <span id="page-14-0"></span>**StockKeepingUnitEanDTO**

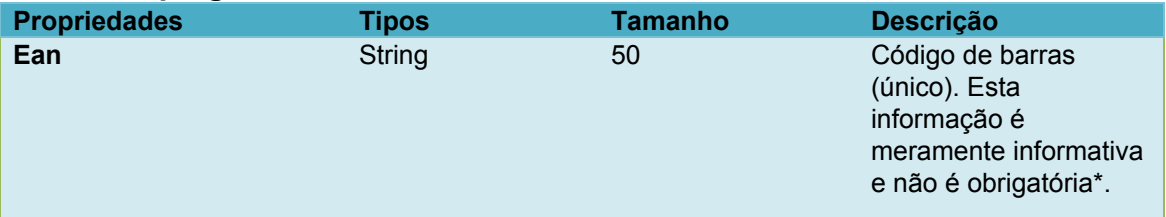

\*Para que um sku seja ativado é necessário que ele tenha código de referência ou EAN.

#### <span id="page-14-1"></span>**StockKeepingUnitFieldIdDTO**

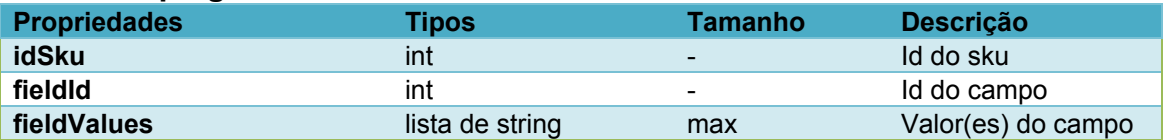

#### <span id="page-14-2"></span>**StockKeepingUnitFieldNameDTO**

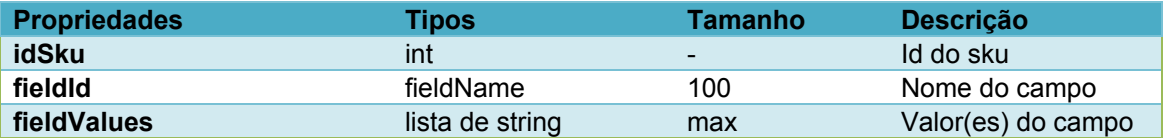

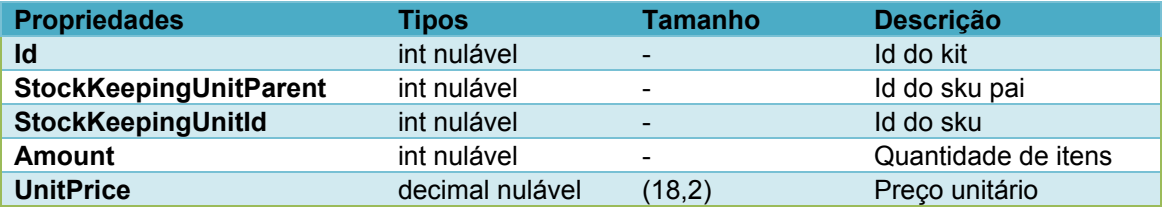

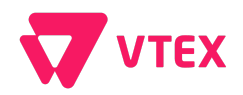

## <span id="page-15-0"></span>**StockKeepingUnitQuantityDTO**

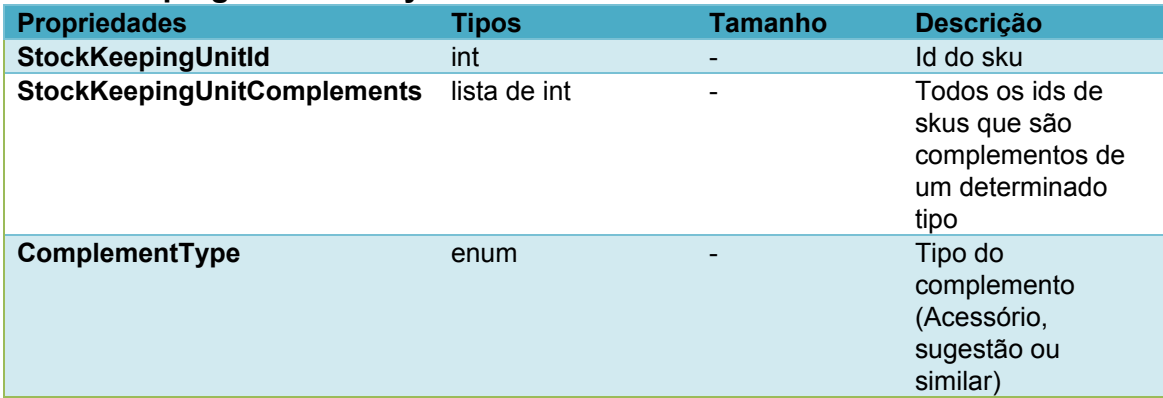

## <span id="page-15-1"></span>**StockKeepingUnitServiceDTO**

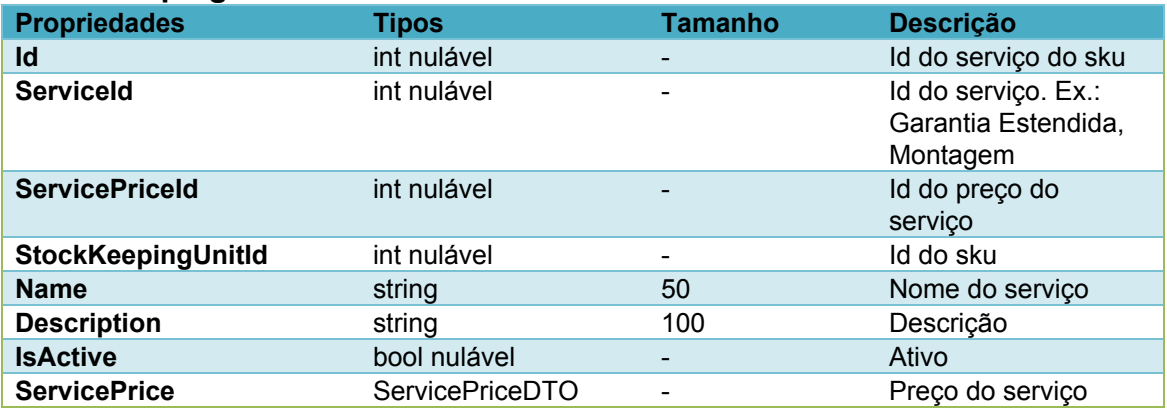

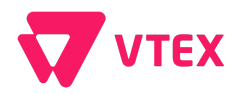

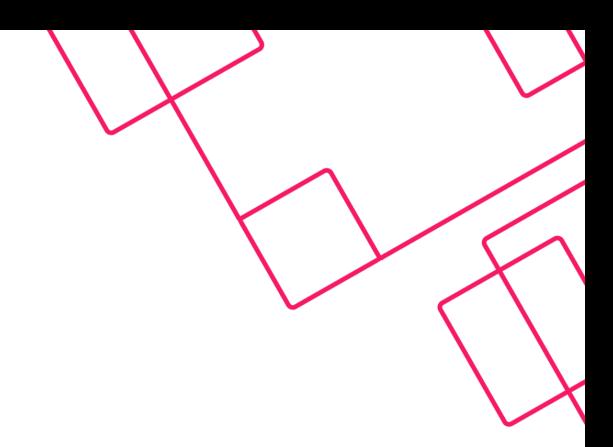

## <span id="page-16-0"></span>**Methods**

#### <span id="page-16-1"></span>**BrandGet**

Obter as informações sobre uma determinado marca pelo id**.**

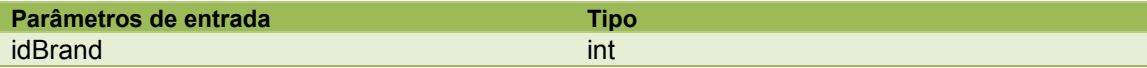

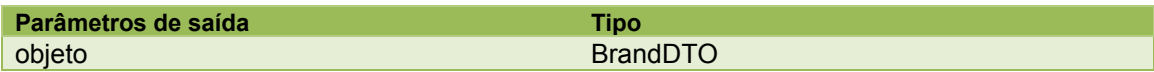

## <span id="page-16-2"></span>**BrandGetByName**

Obter as informações sobre uma determinado marca pelo nome**.**

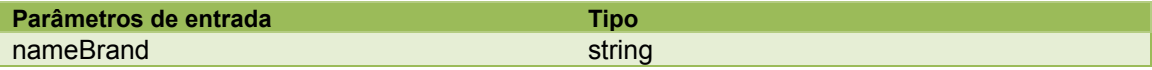

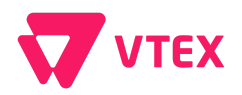

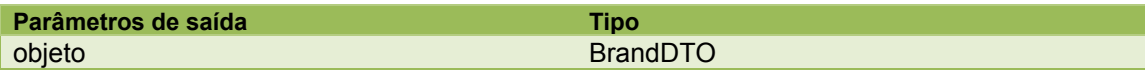

#### <span id="page-17-0"></span>**BrandInsertUpdate**

Inserir ou atualizar os dados de uma marca**.**

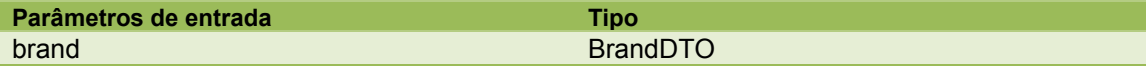

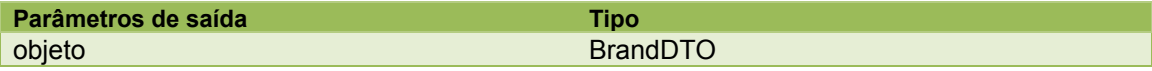

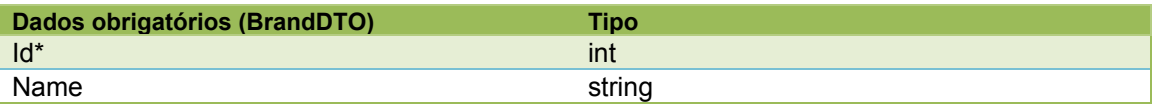

\*O id está sendo colocado como obrigatório pois é altamente recomendado que seja informado pelo integrador. Caso seja passado nulo, iremos fazer o auto-incremento automaticamente.

#### <span id="page-17-1"></span>**BuyTogetherBuyGainInsertUpdate**

Insere/Altera um compre junto do tipo compre e ganhe.

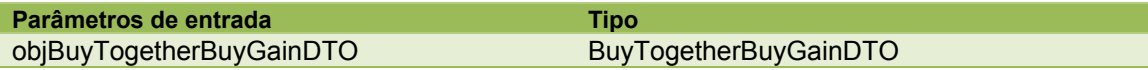

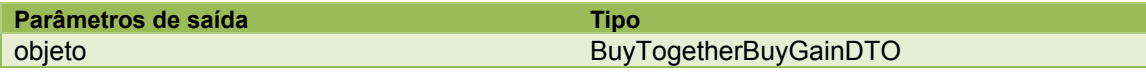

#### <span id="page-17-2"></span>**BuyTogetherDeleteById**

Deleta um compre junto através do identificador do mesmo.

**Parâmetros de entrada Tipo**

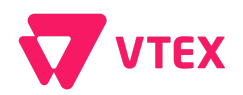

buyTogetherId int

#### <span id="page-18-0"></span>**BuyTogetherInsertUpdate**

Insere/Altera um compre junto.

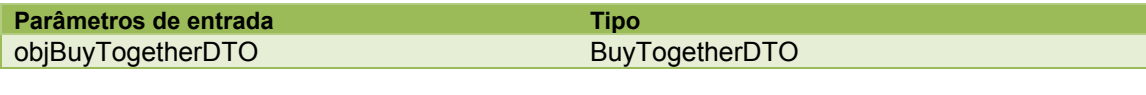

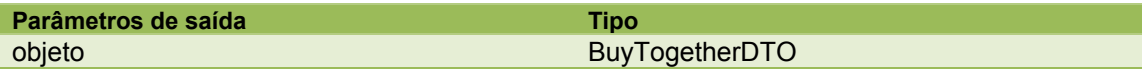

#### <span id="page-18-1"></span>**BuyTogetherSkuListInsertUpdate**

Anexa as listas de skus a um determinado de compre junto ou Altera as listas de skus de um determinado compre junto.

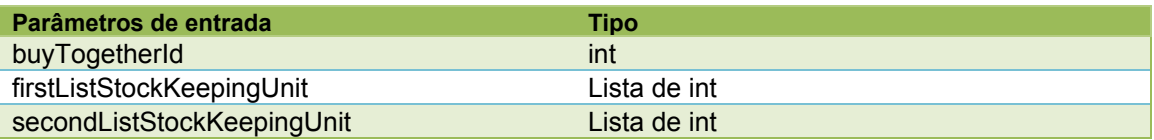

#### <span id="page-18-2"></span>**CategoryGet**

Obter as informações sobre uma determinada categoria pelo id**.**

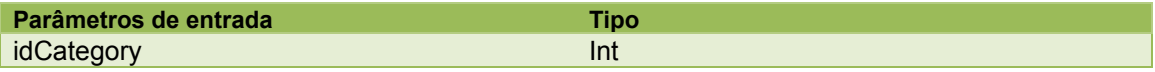

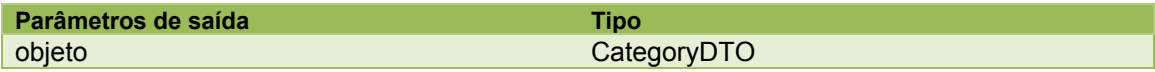

#### <span id="page-18-3"></span>**CategoryGetByName**

Obter as informações sobre uma determinada categoria pelo nome**.**

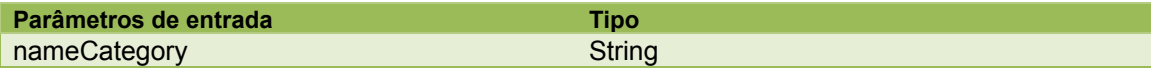

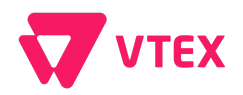

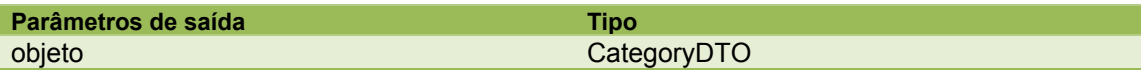

#### <span id="page-19-0"></span>**CategoryInsertUpdate**

Inserir ou atualizar os dados de uma categoria**.**

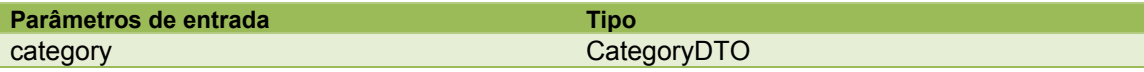

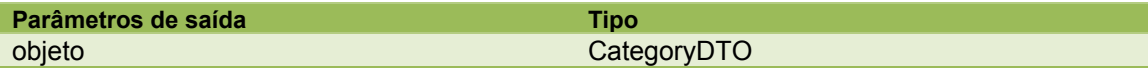

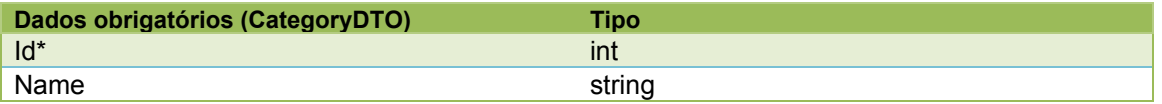

\*O id está sendo colocado como obrigatório pois é altamente recomendado que seja informado pelo integrador. Caso seja passado nulo, iremos fazer o auto-incremento automaticamente.

#### <span id="page-19-1"></span>**CollectionGet**

Obter as informações sobre uma determinada coleção.

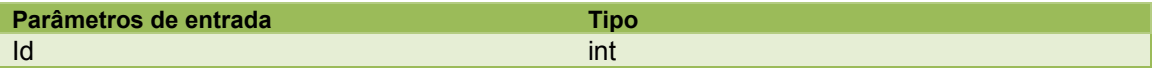

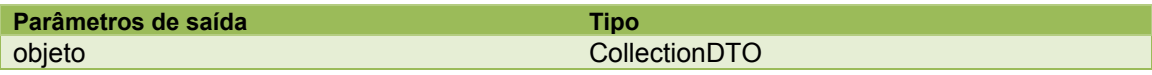

#### <span id="page-19-2"></span>**GiftCardGet**

Obter as informações sobre um determinado gift card.

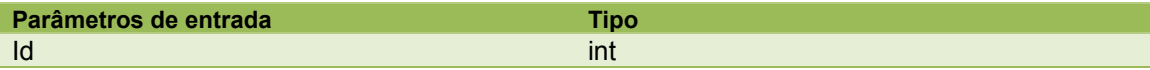

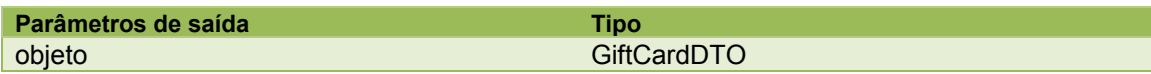

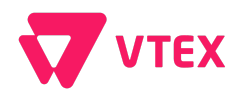

## <span id="page-20-0"></span>**GiftCardGetByRedeptionCode**

Obter as informações sobre um determinado gift card.

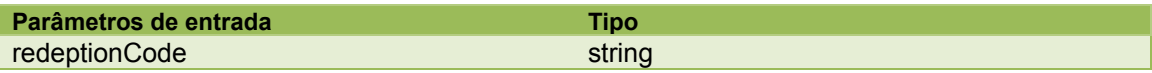

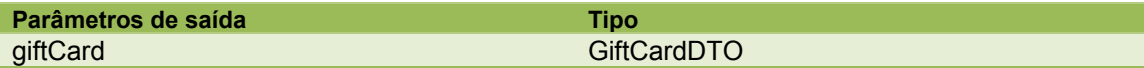

### <span id="page-20-1"></span>**GiftCardInsertUpdate**

Inserir ou atualizar os dados de um gift card.

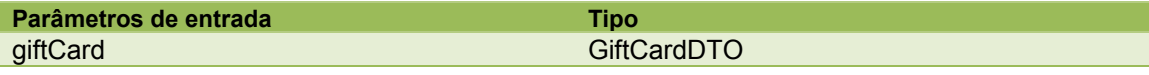

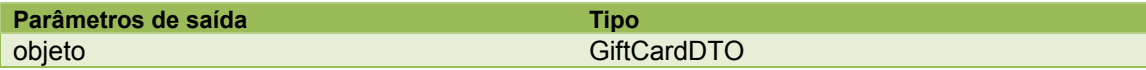

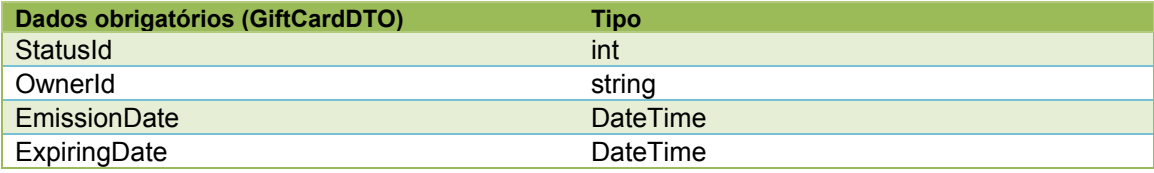

#### <span id="page-20-2"></span>**GiftCardTransactionItemInsert**

Inserir uma transação relacionada a um gift card.

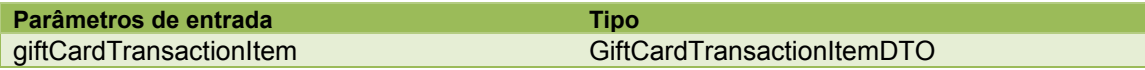

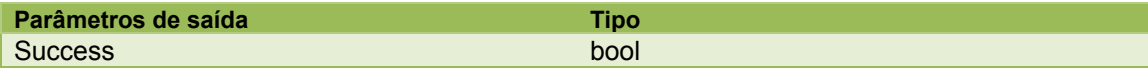

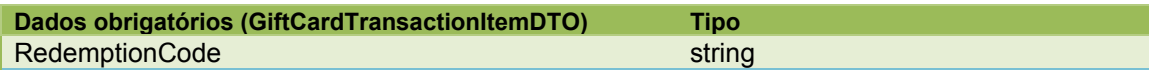

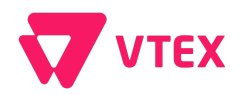

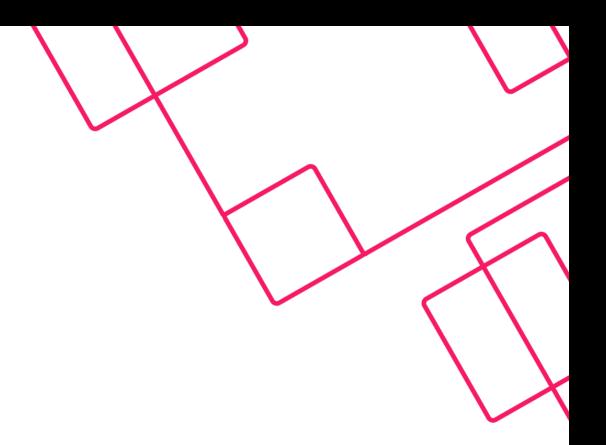

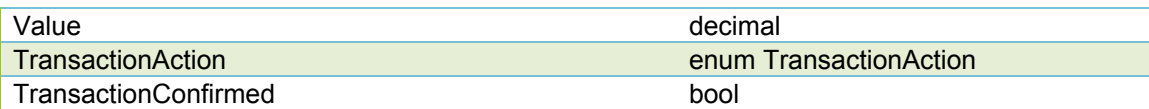

#### <span id="page-21-0"></span>**GiftCardTransactionItemSetStatus**

Ativa ou inativa uma débito/crédito baseado no id da compra e id do sku.

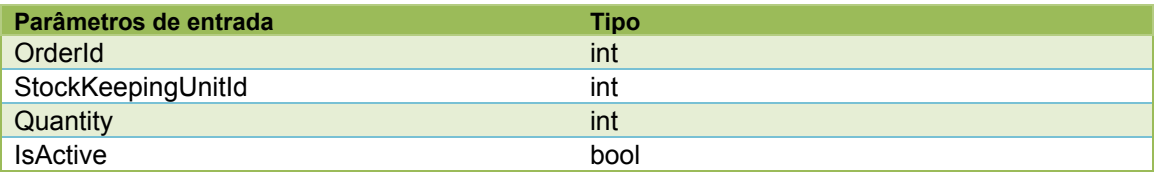

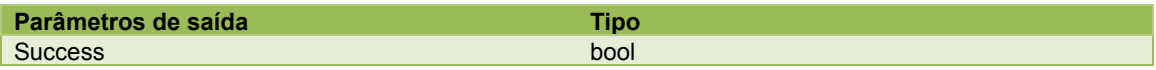

#### <span id="page-21-1"></span>**GiftListGet**

Obter as informações de uma lista.

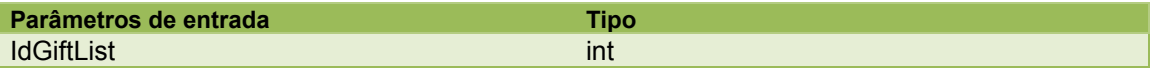

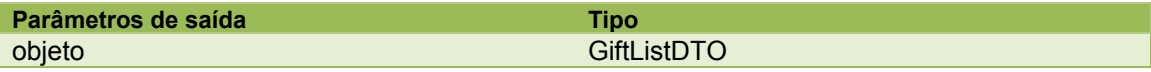

#### <span id="page-21-2"></span>**GiftListGetAllBetweenEventDateIntervalAndId**

Obter as informações das listas por eventos dentro de um dado intervalo de data.

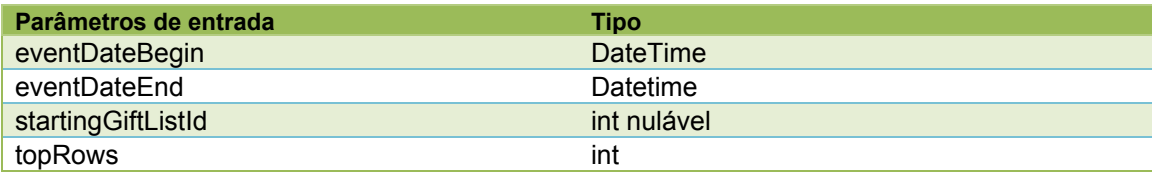

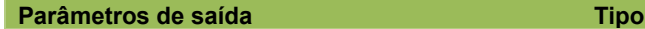

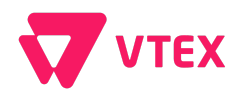

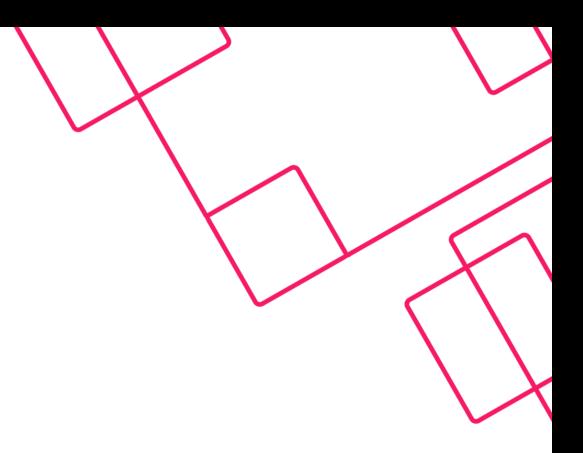

lista de objetos GiftListDTO

#### <span id="page-22-0"></span>**GiftListGetAllFromCreatedDateAndId**

Obter as informações das listas criadas dentro de um dado intervalo de data.

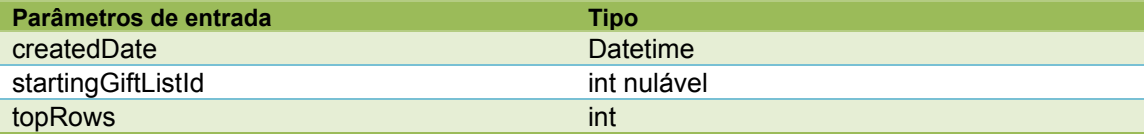

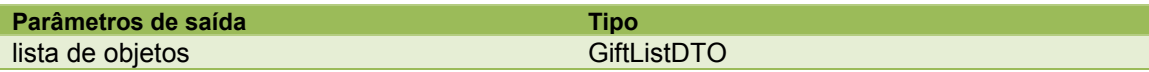

#### <span id="page-22-1"></span>**GiftListGetAllFromModifiedDateAndId**

Obter as informações das listas alteradas dentro de um dado intervalo de data.

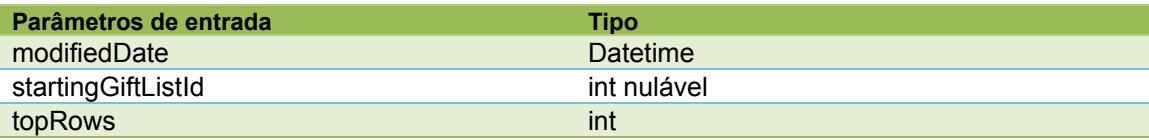

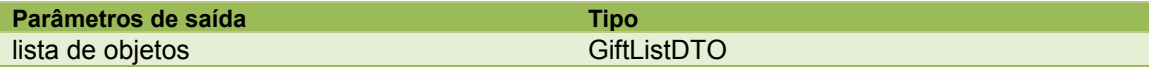

### <span id="page-22-2"></span>**GiftListGetByClient**

Obter as informações de uma lista de um determinado cliente.

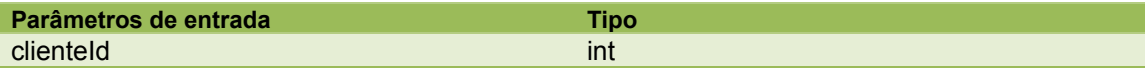

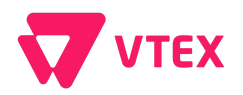

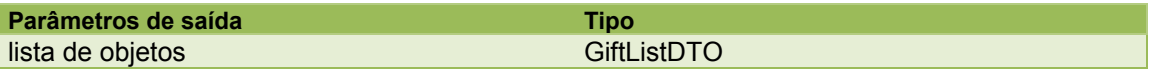

#### <span id="page-23-0"></span>**GiftListGetByCreatedDate**

Obter uma lista de gift list criados a partir de uma data.

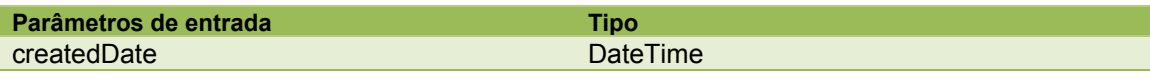

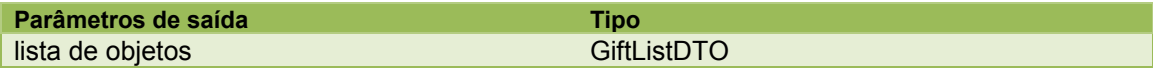

#### <span id="page-23-1"></span>**GiftListGetByGifted**

Obter uma lista de gift list criados a partir de uma data.

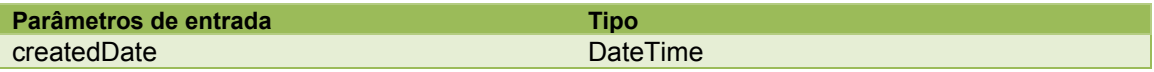

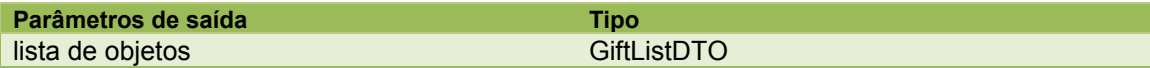

#### <span id="page-23-2"></span>**GiftListGetByModifiedDate**

Obter uma lista de gift list alterados a partir de uma data.

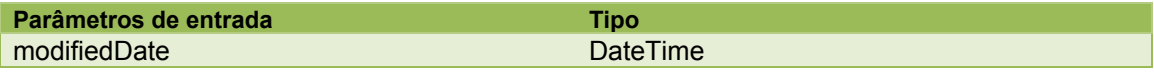

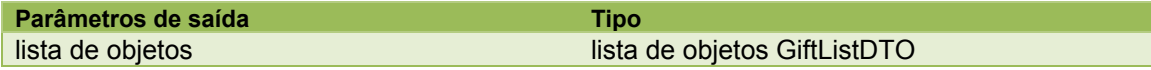

#### <span id="page-23-3"></span>**GiftListGetType**

Obter as informações de um tipo de lista.

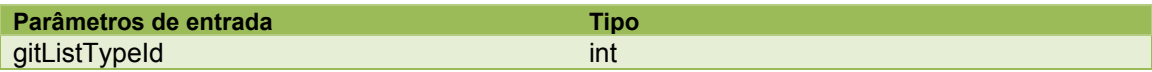

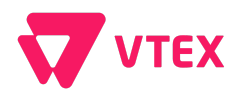

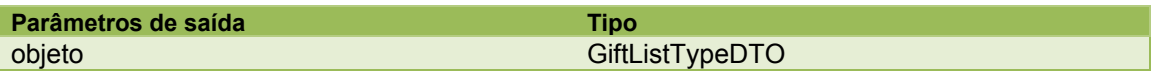

#### <span id="page-24-0"></span>**GiftListInsertUpdate**

Inserir ou atualizar uma lista.

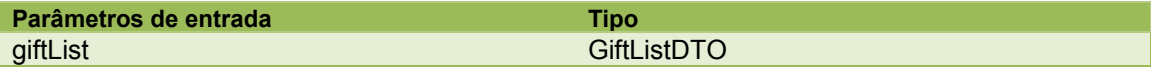

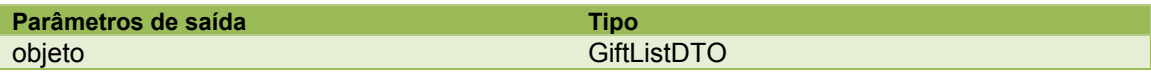

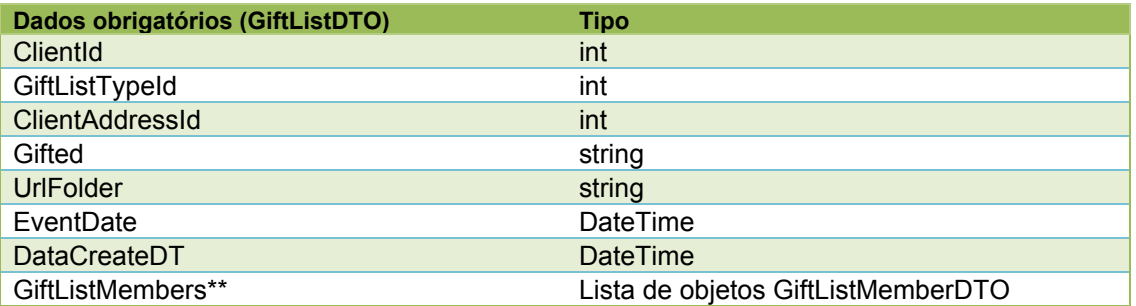

\*\*Caso a lista seja da Versão 2(Campo Version esteja preenchido como 2) e não tiver os membros previamente cadastrados, deve-se preencher esse campo, caso contrário a lista ficar-se-á inativa.

#### <span id="page-24-1"></span>**GiftListMemberDelete**

Deletar um membro de uma lista.

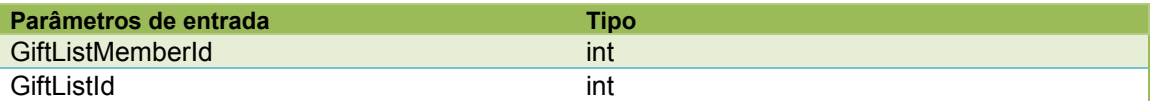

#### <span id="page-24-2"></span>**GiftListMemberInsertUpdate**

Inserir um membro em uma lista.

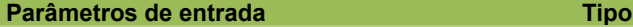

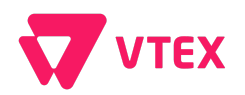

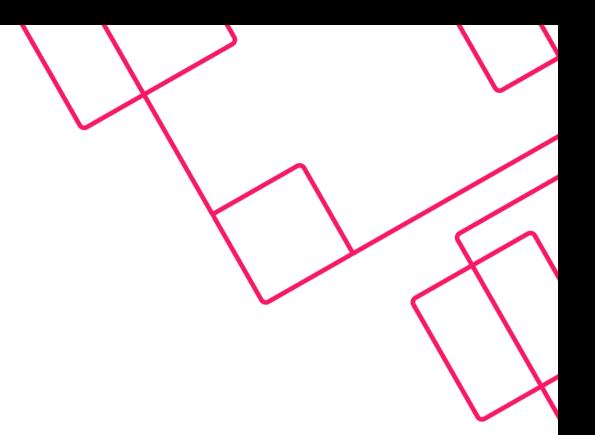

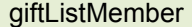

#### lista de objetos GiftListMemberDTO

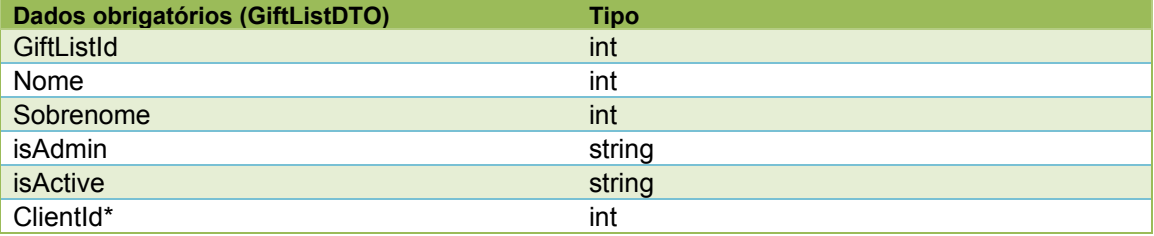

\*Deve conter pelo menos um membro em uma GiftList com o campo ClientId preenchido, caso contrário não será possível gerenciá-la.

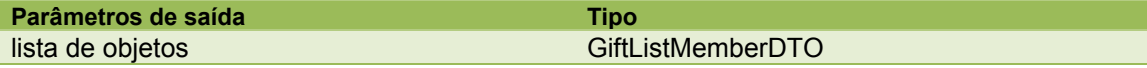

#### <span id="page-25-0"></span>**GiftListSearch**

Obter uma lista de gift list dado uma consulta.

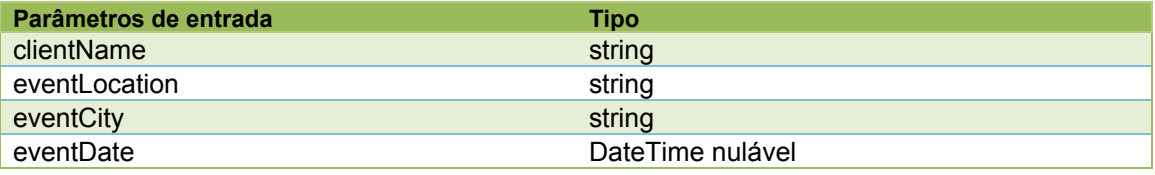

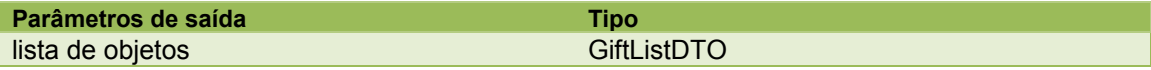

#### <span id="page-25-1"></span>**GiftListSkuDelete**

Remover um sku de uma lista.

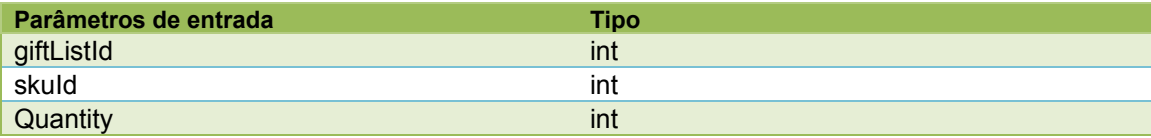

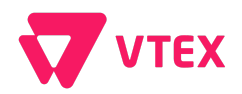

### <span id="page-26-0"></span>**GiftListSkuDeleteByList**

Remover uma coleção de skus de uma lista.

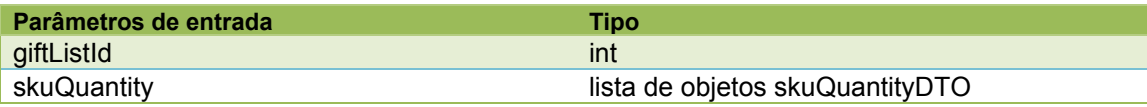

#### <span id="page-26-1"></span>**GiftListSkuGet**

Obter uma coleção de skus a partir de uma lista.

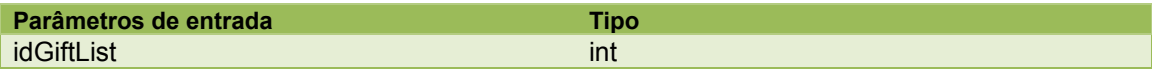

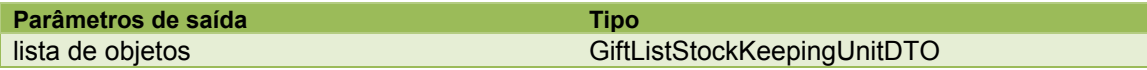

#### <span id="page-26-2"></span>**GiftListSkuInsert**

Inserir sku em uma lista.

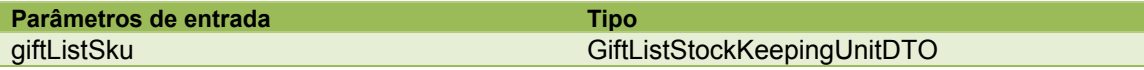

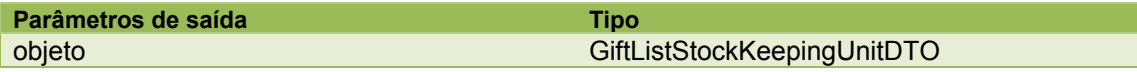

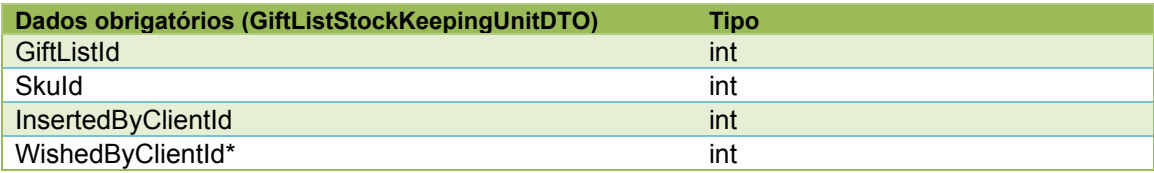

#### <span id="page-26-3"></span>**GiftListSkuSetPurchased**

Definir um sku da lista como "comprado".

**Parâmetros de entrada Tipo** 

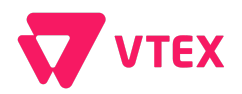

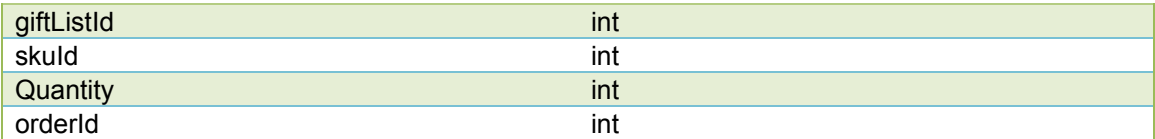

#### <span id="page-27-0"></span>**GiftListV2Filters**

Obter uma lista de gift list dado uma consulta.

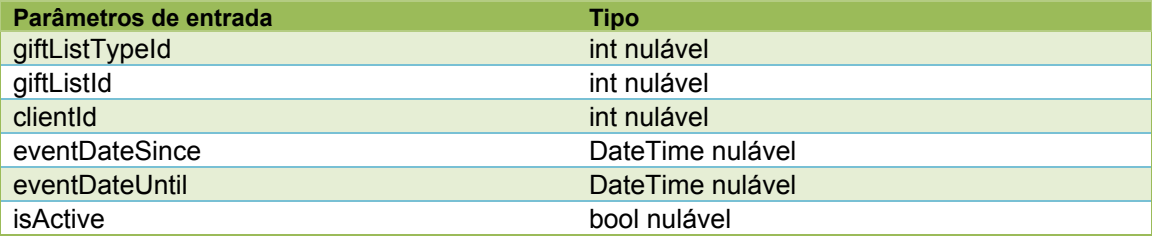

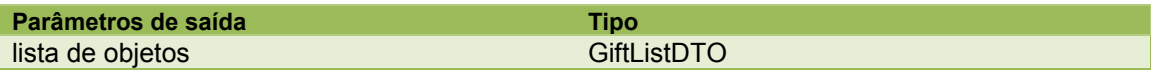

#### <span id="page-27-1"></span>**ImageInsertUpdate**

Inserir uma nova imagem (por enquanto não temos o update funcionando).

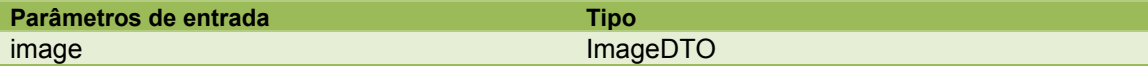

#### <span id="page-27-2"></span>**ImageListByStockKeepingUnitId**

Lista todas as imagens de um dado sku e um dado tipo. (Caso seja passado nulo será retornado todos os arquivos. Para consulta apenas de imagem passar o id 10).

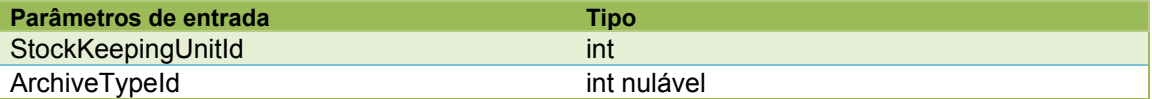

#### <span id="page-27-3"></span>**ImageServiceCopyAllImagesFromSkuToSku**

Copia todas as imagens de um sku origem para outro sku destino.

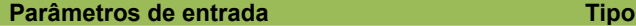

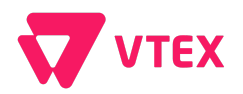

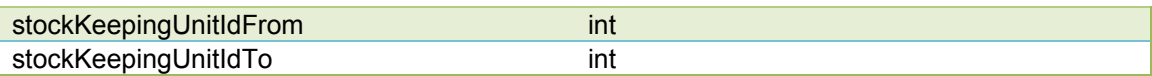

#### <span id="page-28-0"></span>**ImageServiceInsertUpdate**

Inserir uma imagem relacionada a um sku.

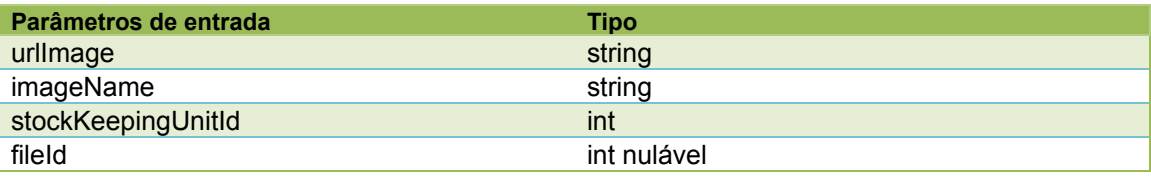

#### <span id="page-28-1"></span>**NewsletterGet**

Obter as informações sobre uma determinada Newsletter.

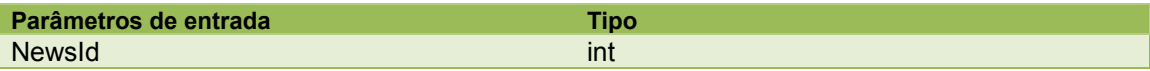

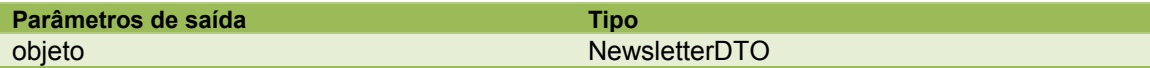

#### <span id="page-28-2"></span>**NewsletterGetAll**

Obter as informações de todas as Newsletters cadastradas.

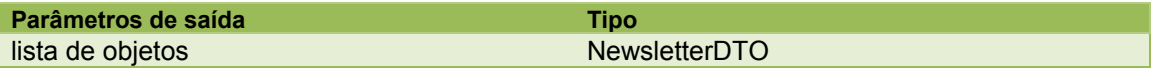

## <span id="page-28-3"></span>**NewsletterGetAllByDate**

Obter as informações de todas as Newsletters cadastradas a partir da data inicial e data final.

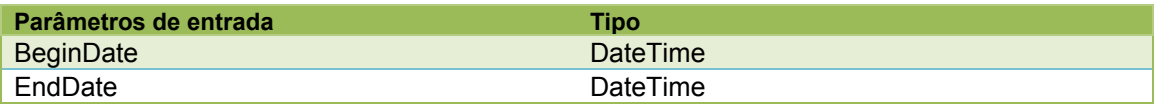

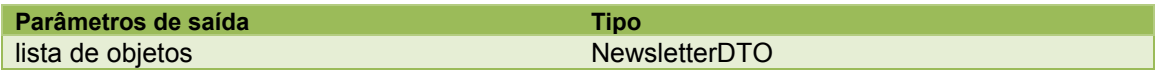

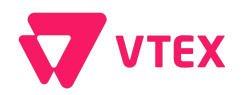

<span id="page-29-0"></span>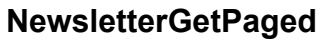

Obter as informações de Newsletters de forma paginada.

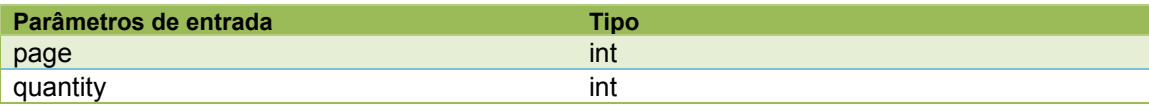

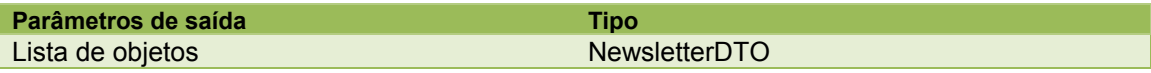

#### <span id="page-29-1"></span>**ProductActive**

Ativar um determinado produto.

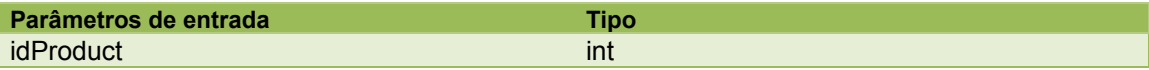

#### <span id="page-29-2"></span>**ProductEspecificationInsert**

Inserir uma especificação para um produto a partir do nome do campo.

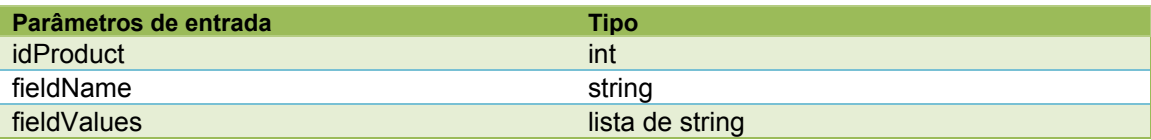

#### <span id="page-29-3"></span>**ProductEspecificationInsertByFieldId**

Inserir uma especificação para um produto a partir do id do campo.

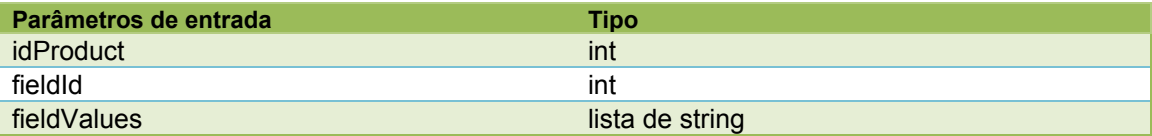

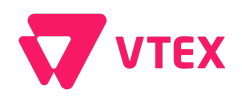

#### <span id="page-30-0"></span>**ProductEspecificationInsertByList**

Inserir uma ou mais especificações para um produto ou mais produtos a partir de uma lista, usando como base o nome do campo.

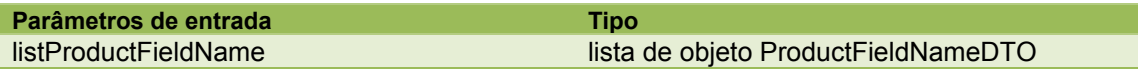

#### <span id="page-30-1"></span>**ProductEspecificationInsertByListFieldIds**

Inserir uma ou mais especificações para um produto ou mais produtos a partir de uma lista, usando como base o id do campo.

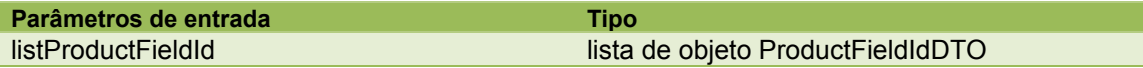

#### <span id="page-30-2"></span>**ProductEspecificationListByProductId**

Busca todas as especificações de um dado id de produto.

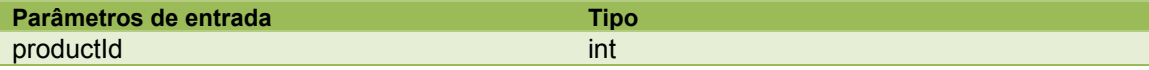

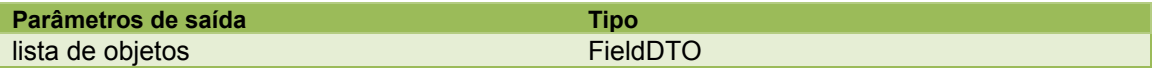

#### <span id="page-30-3"></span>**ProductEspecificationTextInsertByFieldId**

Inserir uma especificação do tipo texto longo para um produto a partir do id do campo. (Método depreciado)

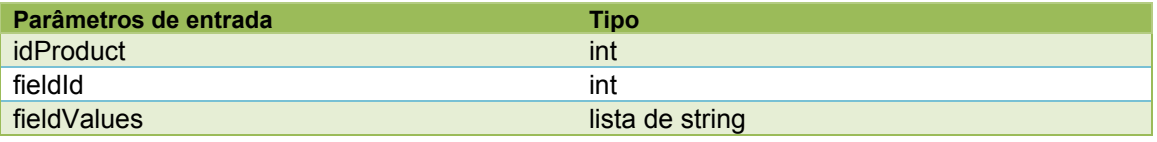

OBS.: Este método está em desuso e em breve será retirado do WebService.

#### <span id="page-30-4"></span>**ProductGet**

Obter as informações sobre um determinado produto.

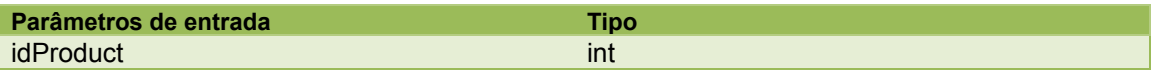

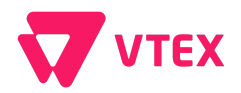

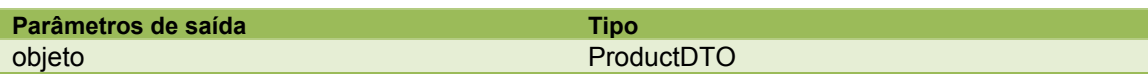

#### <span id="page-31-0"></span>**ProductGetAllFromUpdateDateAndId**

Obter todos os produtos que foram alterados dado o id de início e a data de atualização.

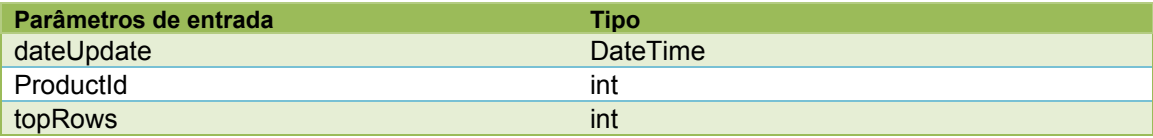

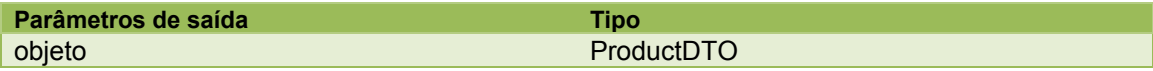

#### <span id="page-31-1"></span>**ProductGetByRefId**

Obter as informações sobre um determinado produto a patir de um id de referência.

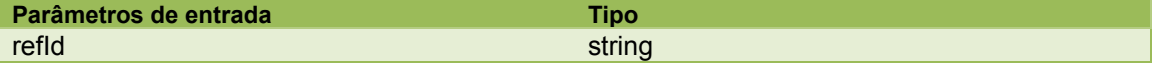

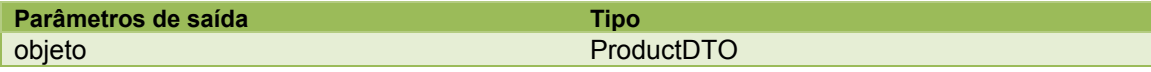

## <span id="page-31-2"></span>**ProductGetSimilarCategory**

Buscar as categorias similares de um dado produto.

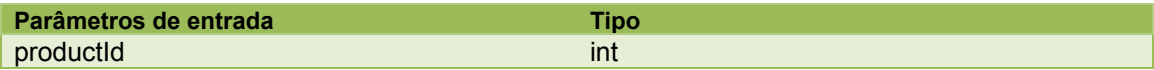

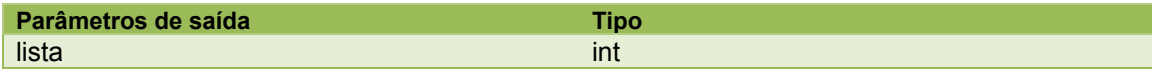

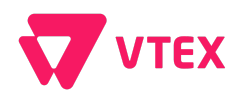

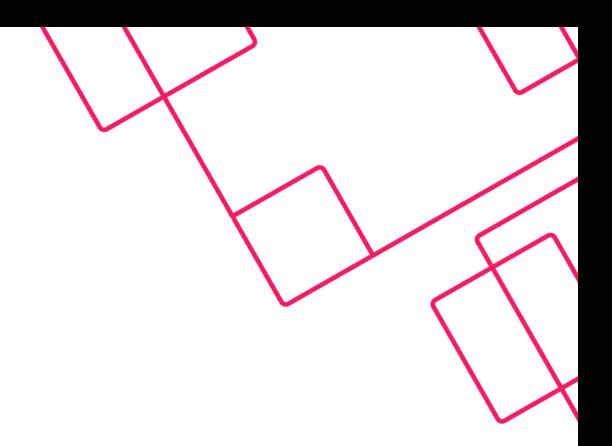

#### <span id="page-32-0"></span>**ProductImageRemove**

Remover as imagens de um produto. (Método depreciado)

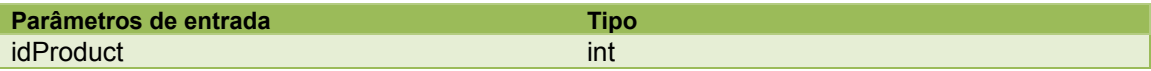

#### <span id="page-32-1"></span>**ProductInsertUpdate**

Inserir ou atualizar os dados de um produto.

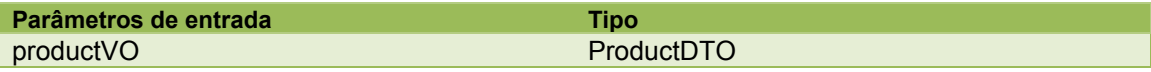

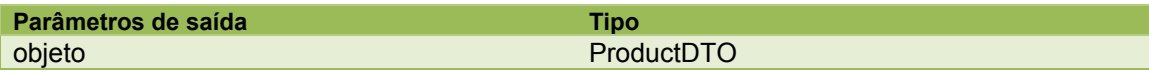

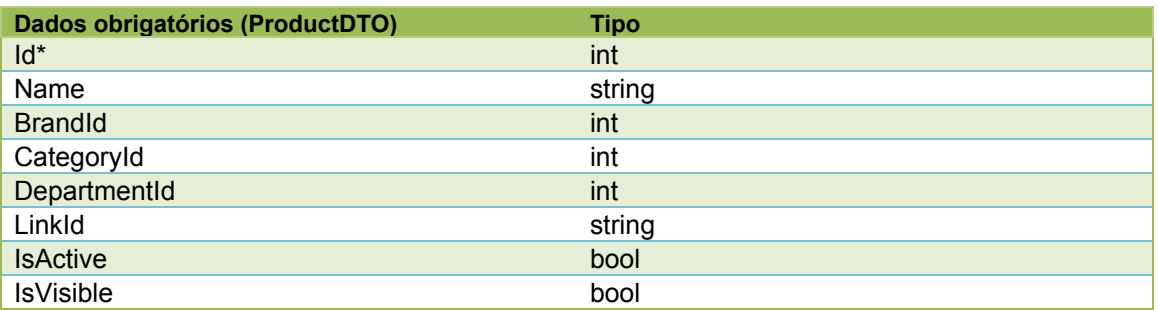

\*O id está sendo colocado como obrigatório pois é altamente recomendado que seja informado pelo integrador. Caso seja passado nulo, iremos fazer o auto-incremento automaticamente.

#### <span id="page-32-2"></span>**ProductSetSimilarCategory**

Definir categoria similar para um dado id de produto.

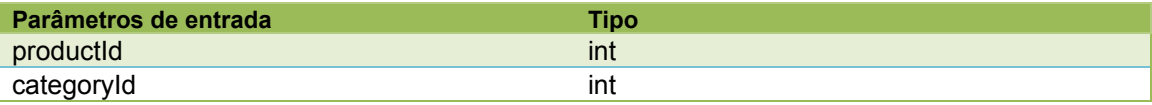

#### <span id="page-32-3"></span>**ServiceGet**

Obter as informações sobre um determinado serviço.

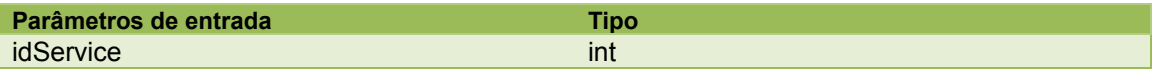

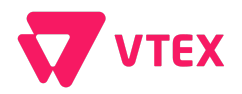

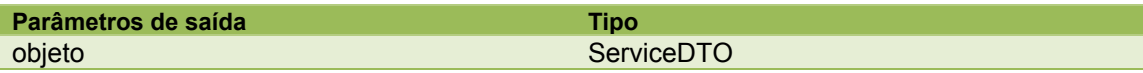

#### <span id="page-33-0"></span>**ServiceInsertUpdate**

Inserir ou atualizar os dados de um serviço.

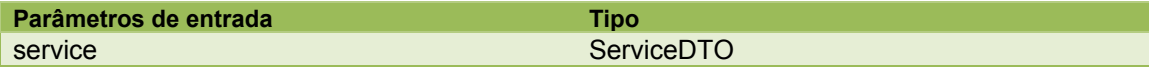

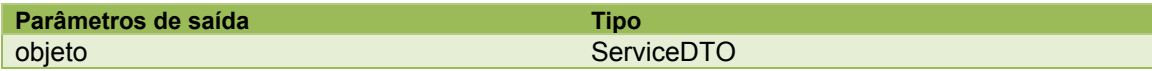

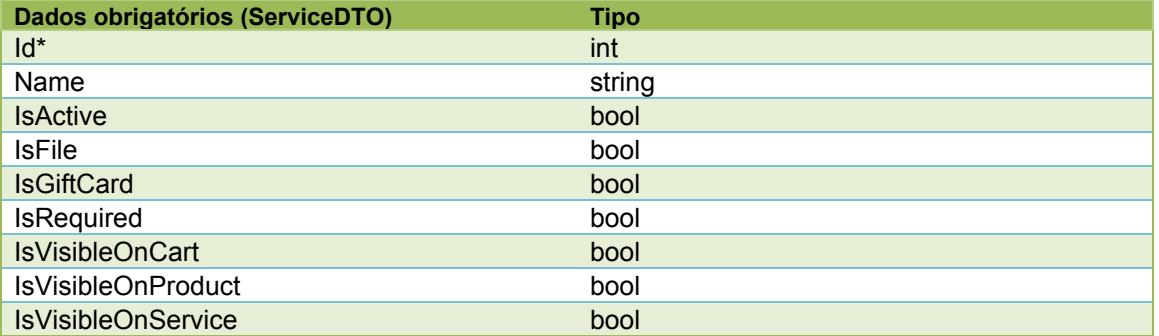

\*O id está sendo colocado como obrigatório pois é altamente recomendado que seja informado pelo integrador. Caso seja passado nulo, iremos fazer o auto-incremento automaticamente.

#### <span id="page-33-1"></span>**ServicePriceGet**

Obter as informações sobre o preço de um serviço.

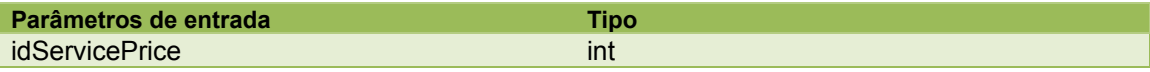

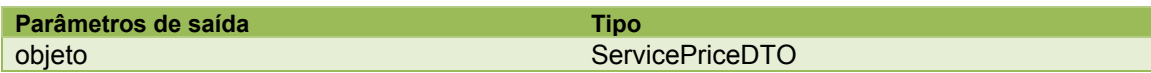

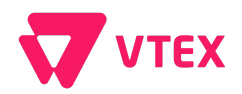

#### <span id="page-34-0"></span>**ServicePriceInsertUpdate**

Inserir ou alterar o preço de um serviço.

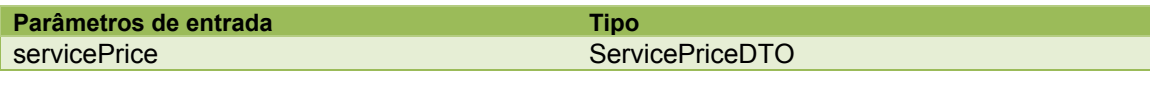

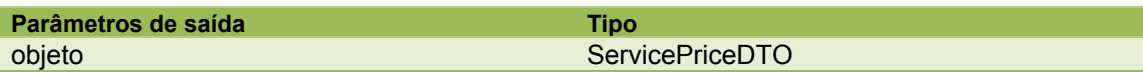

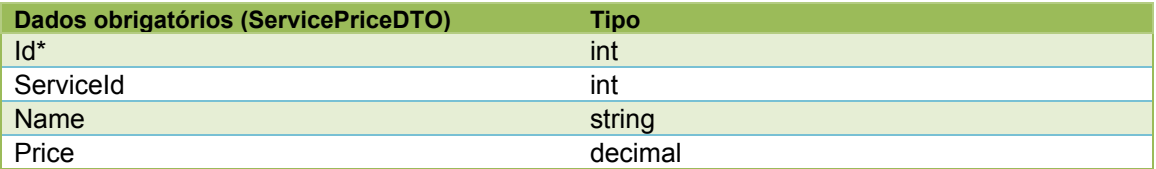

\*O id está sendo colocado como obrigatório pois é altamente recomendado que seja informado pelo integrador. Caso seja passado nulo, iremos fazer o auto-incremento automaticamente.

#### <span id="page-34-1"></span>**ServicePriceList**

Obter uma lista de preços de um determinado serviço.

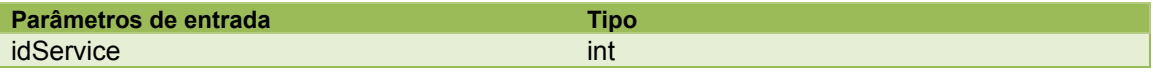

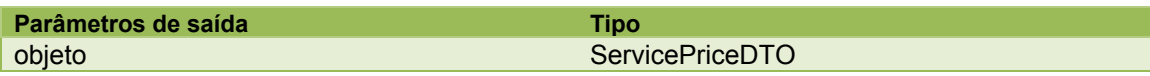

#### <span id="page-34-2"></span>**StockKeepingUnitActive**

Ativar um determinado sku.

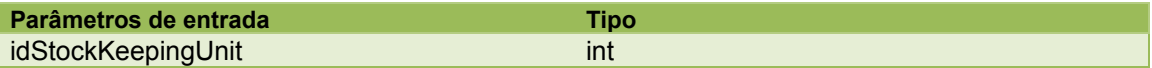

#### <span id="page-34-3"></span>**StockKeepingUnitComplementInsertUpdate**

Definir a vinculação de skus complementares (Acessório, similar e sugestão).

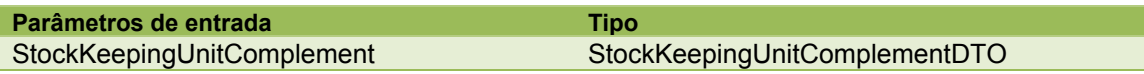

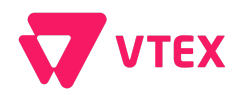

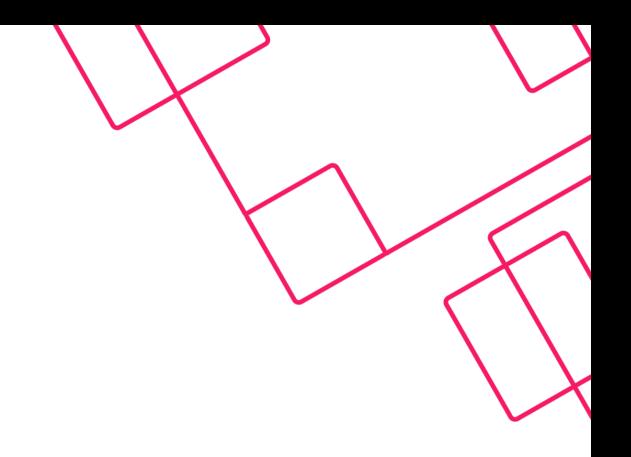

#### <span id="page-35-0"></span>**StockKeepingUnitEspecificationInsert**

Inserir uma especificação para um sku a partir do nome do campo.

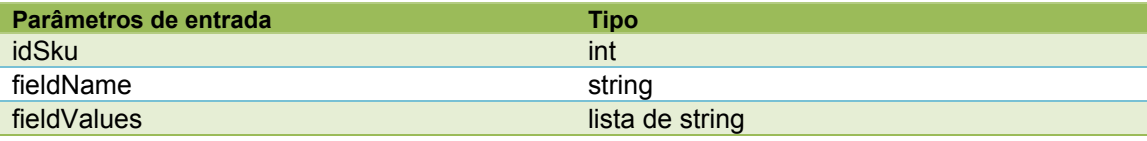

#### <span id="page-35-1"></span>**StockKeepingUnitEspecificationInsertByFieldId**

Inserir uma especificação para um sku a partir do id do campo.

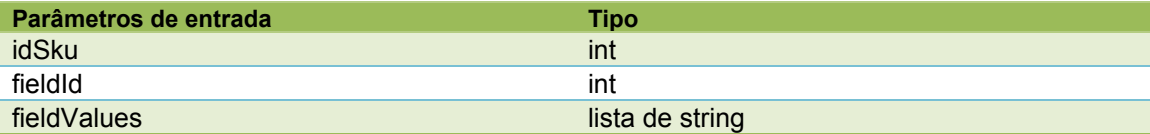

#### <span id="page-35-2"></span>**StockKeepingUnitEspecificationInsertByList**

Inserir uma ou mais especificações para um produto ou mais produtos a partir de uma lista, usando como base o nome do campo.

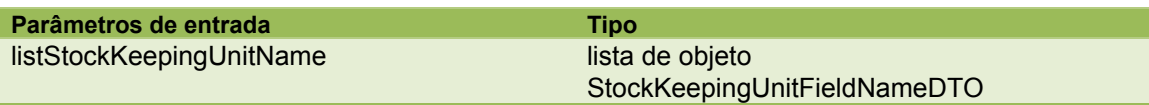

#### <span id="page-35-3"></span>**StockKeepingUnitEspecificationInsertByListFieldId**

Inserir uma ou mais especificações para um produto ou mais produtos a partir de uma lista, usando como base o id do campo.

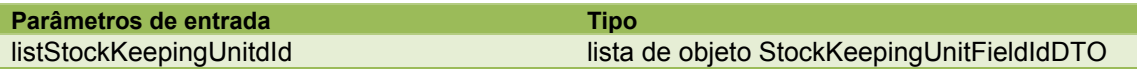

#### <span id="page-35-4"></span>**StockKeepingUnitEspecificationListBySkuId**

Busca todas as especificações de um dado id de sku.

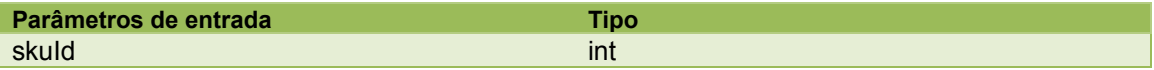

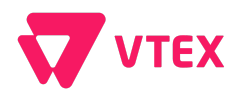

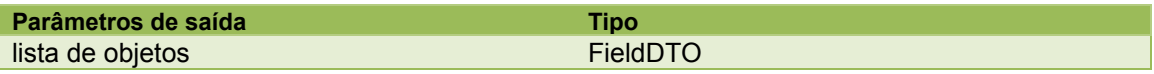

#### <span id="page-36-0"></span>**StockKeepingUnitGet**

Obter as informações sobre um determinado sku.

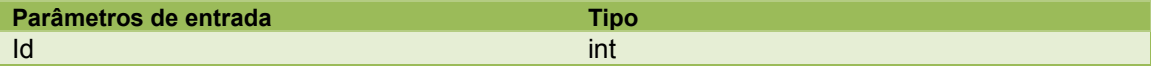

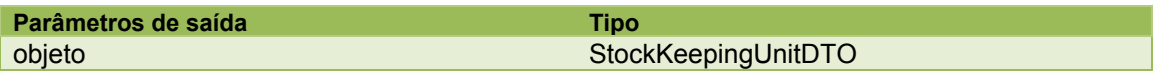

#### <span id="page-36-1"></span>**StockKeepingUnitGetAllByProduct**

Obter todos os skus de um determinado produto.

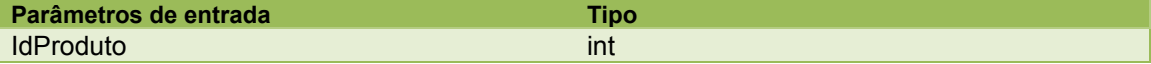

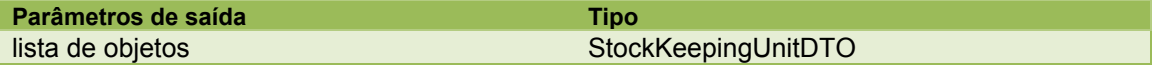

#### <span id="page-36-2"></span>**StockKeepingUnitGetAllFromUpdatedDate**

Obter todos os skus que foram alterados a partir de uma data.

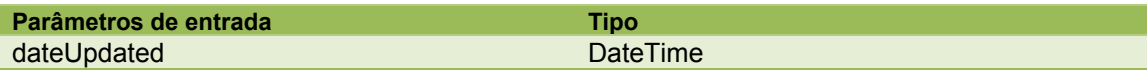

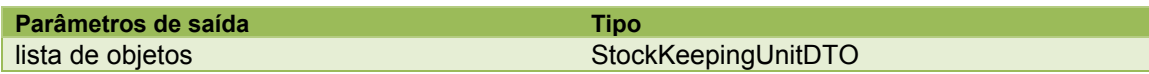

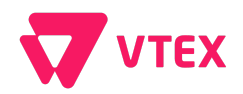

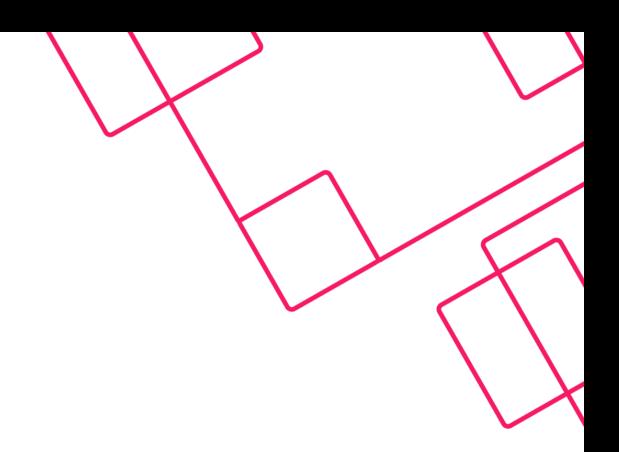

#### <span id="page-37-0"></span>**StockKeepingUnitGetAllFromUpdatedDateAndId**

Obter todos os skus que foram alterados a partir de uma data e id.

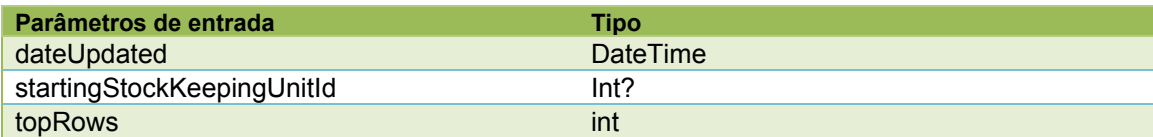

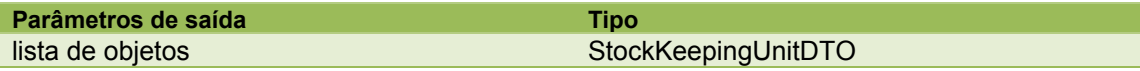

#### <span id="page-37-1"></span>**StockKeepingUnitGetByEan**

Obter as informações sobre um determinado sku a partir de um EAN13.

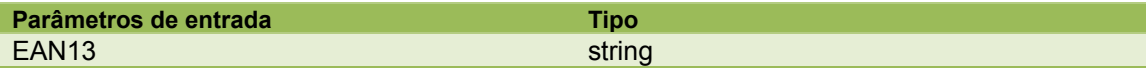

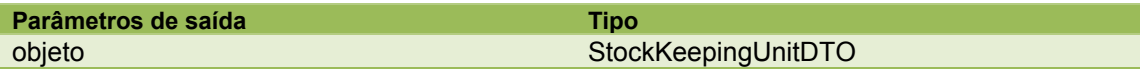

#### <span id="page-37-2"></span>**StockKeepingUnitGetByManufacturerCode**

Obter todos os skus de um determinado código de fabricante.

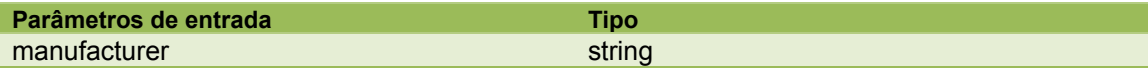

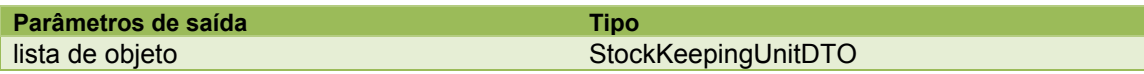

#### <span id="page-37-3"></span>**StockKeepingUnitGetByRefId**

Obter as informações sobre um determinado sku.

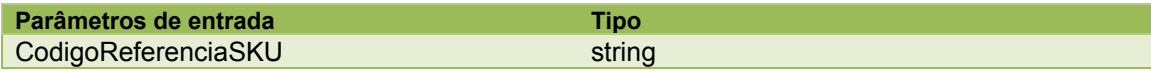

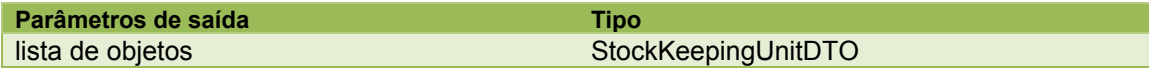

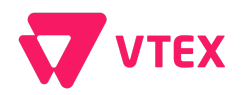

### <span id="page-38-0"></span>**StockKeepingUnitImageRemove**

Remover todas as imagens relacionadas a um dado sku.

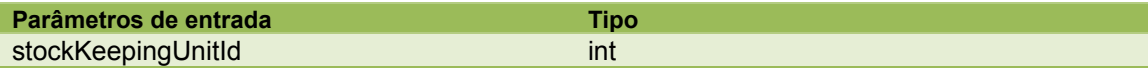

### <span id="page-38-1"></span>**StockKeepingUnitImageRemoveByName**

Remover todas as imagens a partir de um dado nome.

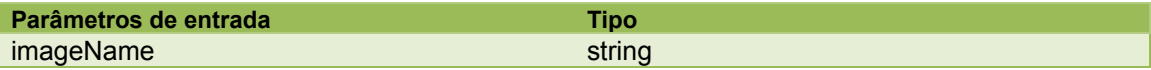

#### <span id="page-38-2"></span>**StockKeepingUnitInsertUpdate**

Inserir ou atualizar os dados de um sku (Stock Keeping Unity).

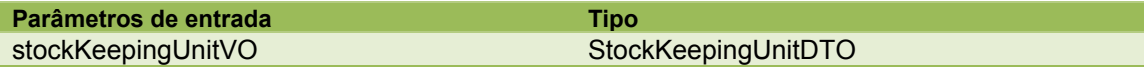

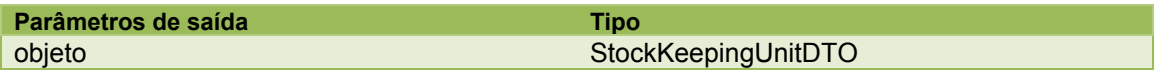

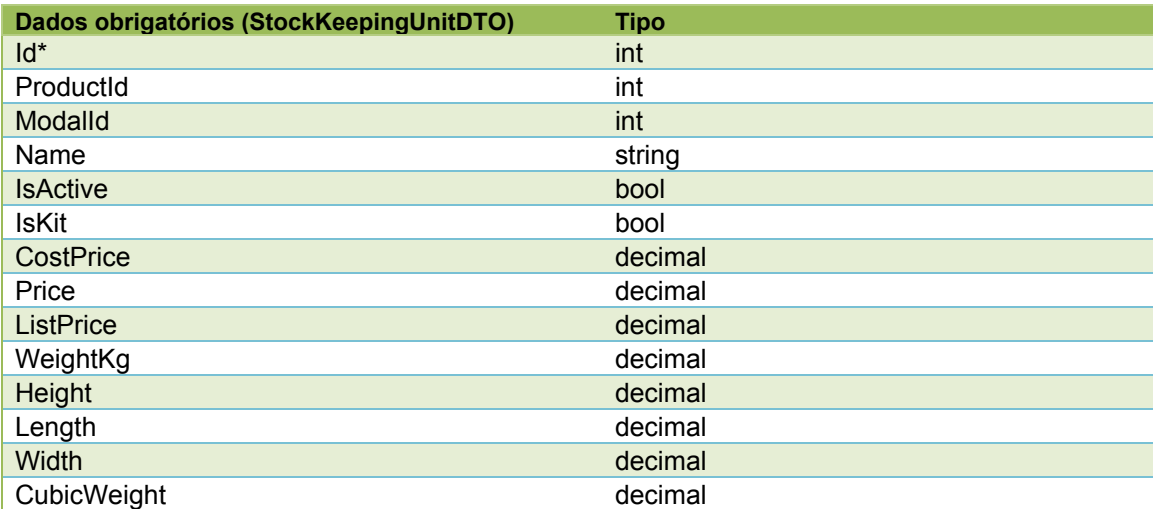

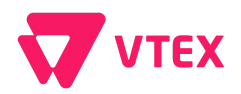

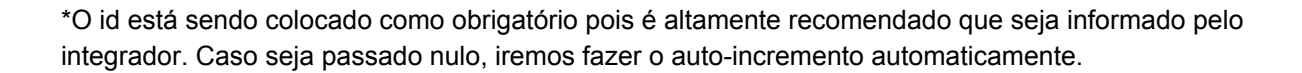

#### <span id="page-39-0"></span>**StockKeepingUnitKitDeleteByParent**

Remover todos os itens de um determinado kit.

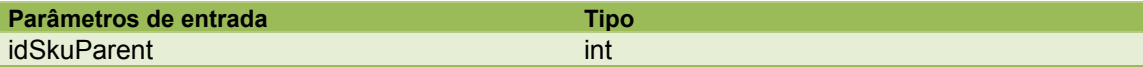

#### <span id="page-39-1"></span>**StockKeepingUnitKitInsertUpdate**

Inserir ou atualizar os dados de um kit.

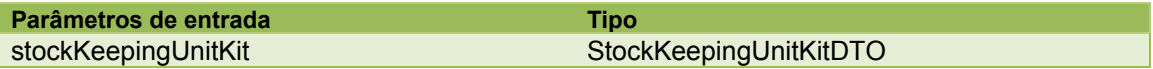

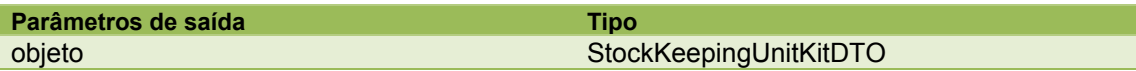

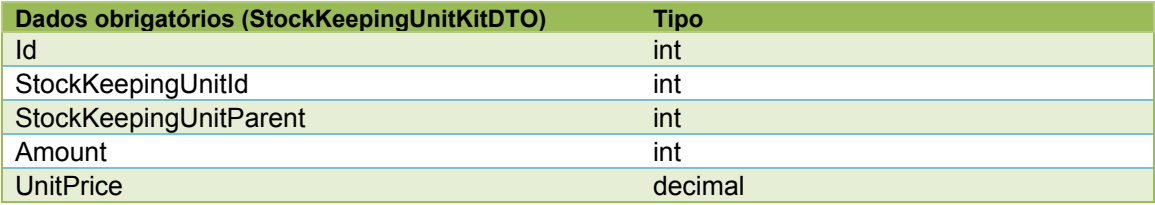

#### <span id="page-39-2"></span>**StockKeepingUnitKitListByParent**

Obter as informações sobre os itens (skus) que compõem um determinado kit.

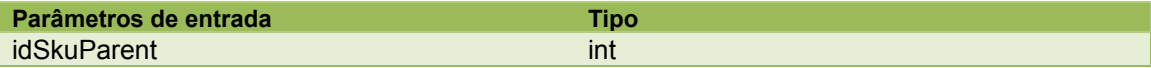

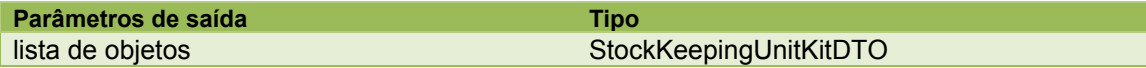

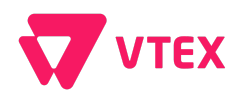

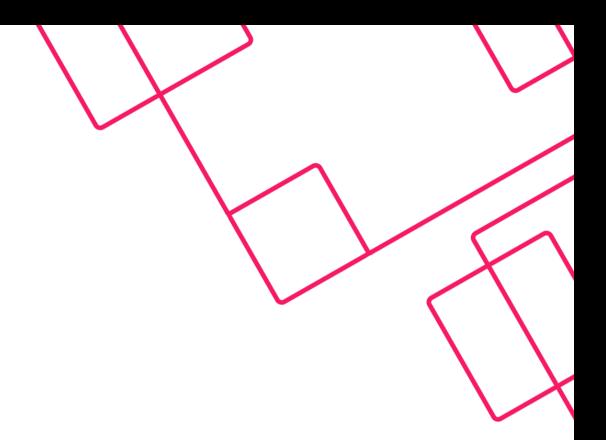

#### <span id="page-40-0"></span>**StockKeepingUnitKitListBySkuId**

Obter as informações sobre os kits aonde um dado sku é componente.

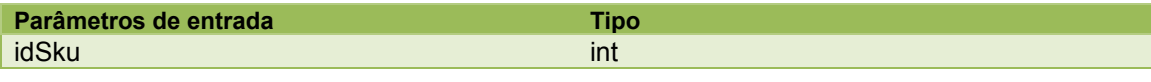

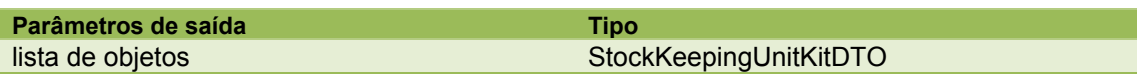

#### <span id="page-40-1"></span>**StockKeepingUnitPriceUpdate**

Atualizar os preços de um dado sku a partir de seu id.

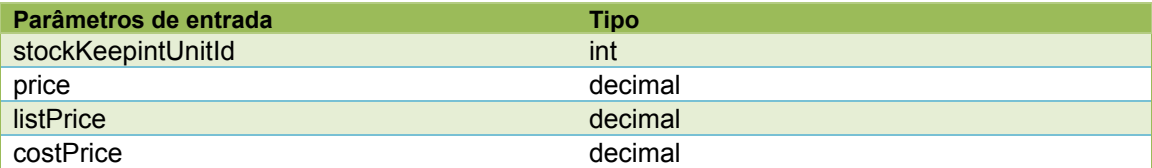

### <span id="page-40-2"></span>**StockKeepingUnitPriceUpdateByRefId**

Atualizar os preços de um dado sku a partir de seu refid.

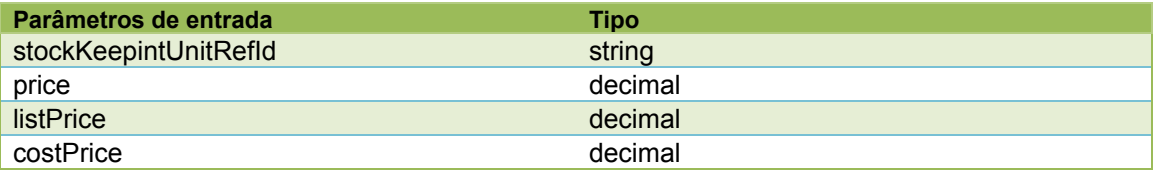

#### <span id="page-40-3"></span>**StockKeepingUnitServiceGet**

Obter as informações sobre um determinado serviço de um sku.

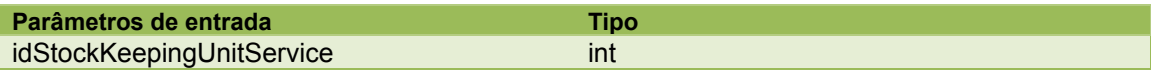

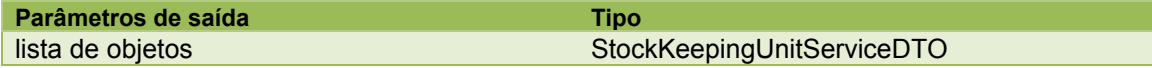

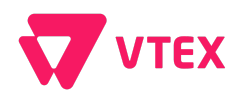

#### <span id="page-41-0"></span>**StockKeepingUnitServiceInsertUpdate**

Inserir ou atualizar os dados de um serviço sku.

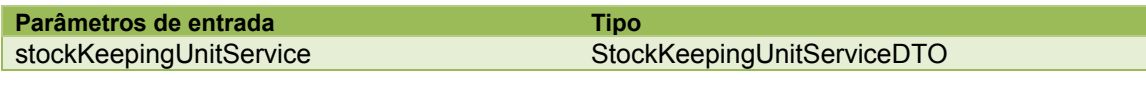

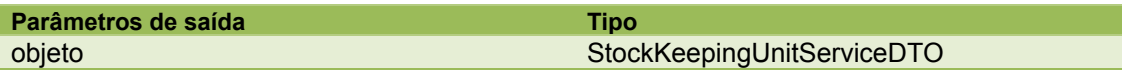

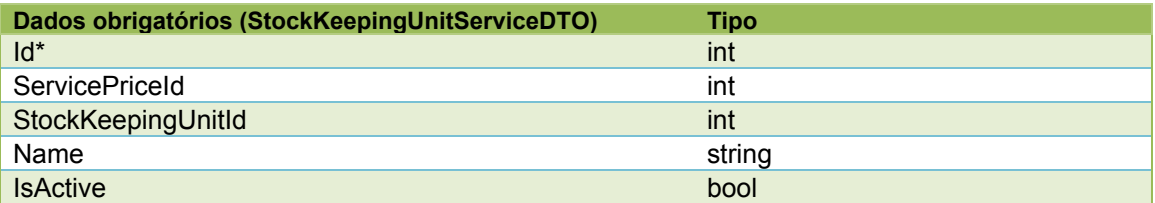

\*O id está sendo colocado como obrigatório pois é altamente recomendado que seja informado pelo integrador. Este campo é auto incremento e será retornado após o insert, porém o update só ocorrerá caso o id retornado seja informado.

#### <span id="page-41-1"></span>**StockKeepingUnitServiceList**

Obter todos os serviços de um determinado sku.

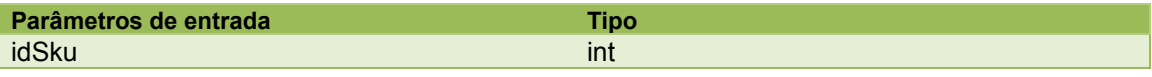

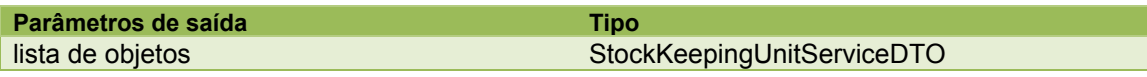

#### <span id="page-41-2"></span>**StoreGet**

Busca os dados da loja a partir de um dado id.

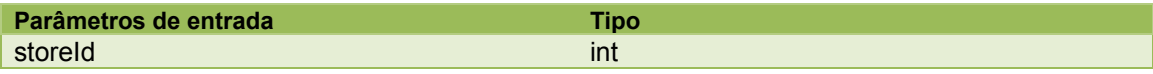

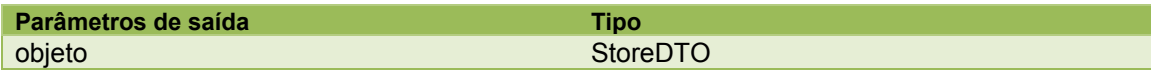

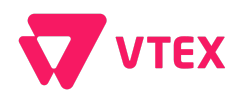

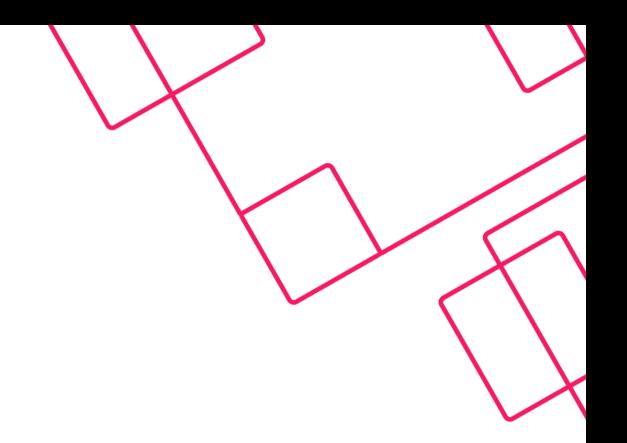

<span id="page-42-0"></span>**StoreList** Lista todas as lojas (multidomínio).

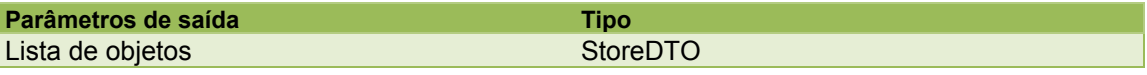

## <span id="page-42-1"></span>**Exemplos de integração na linguagem C#**

Os exemplos e esta documentação estão disponíveis para download no link: <https://github.com/vtex/vcs.integration.samples>

Também recomendamos o uso da ferramenta SoapUI para auxiliar no desenvolvimento da integração.

Link do projeto: <http://sourceforge.net/projects/soapui/files/soapui/3.6.1/>

Link do instalador: [http://sourceforge.net/projects/soapui/files/soapui/3.6.1/soapUI-x32-3\\_6\\_1.exe/download](http://sourceforge.net/projects/soapui/files/soapui/3.6.1/soapUI-x32-3_6_1.exe/download)